$\frac{\text{aws}}{\text{a}}$ 

Terraform 시작하기: 전문가 및 전문가를 위한 지침 AWS CDK AWS **CloudFormation** 

# AWS 규범적 지침

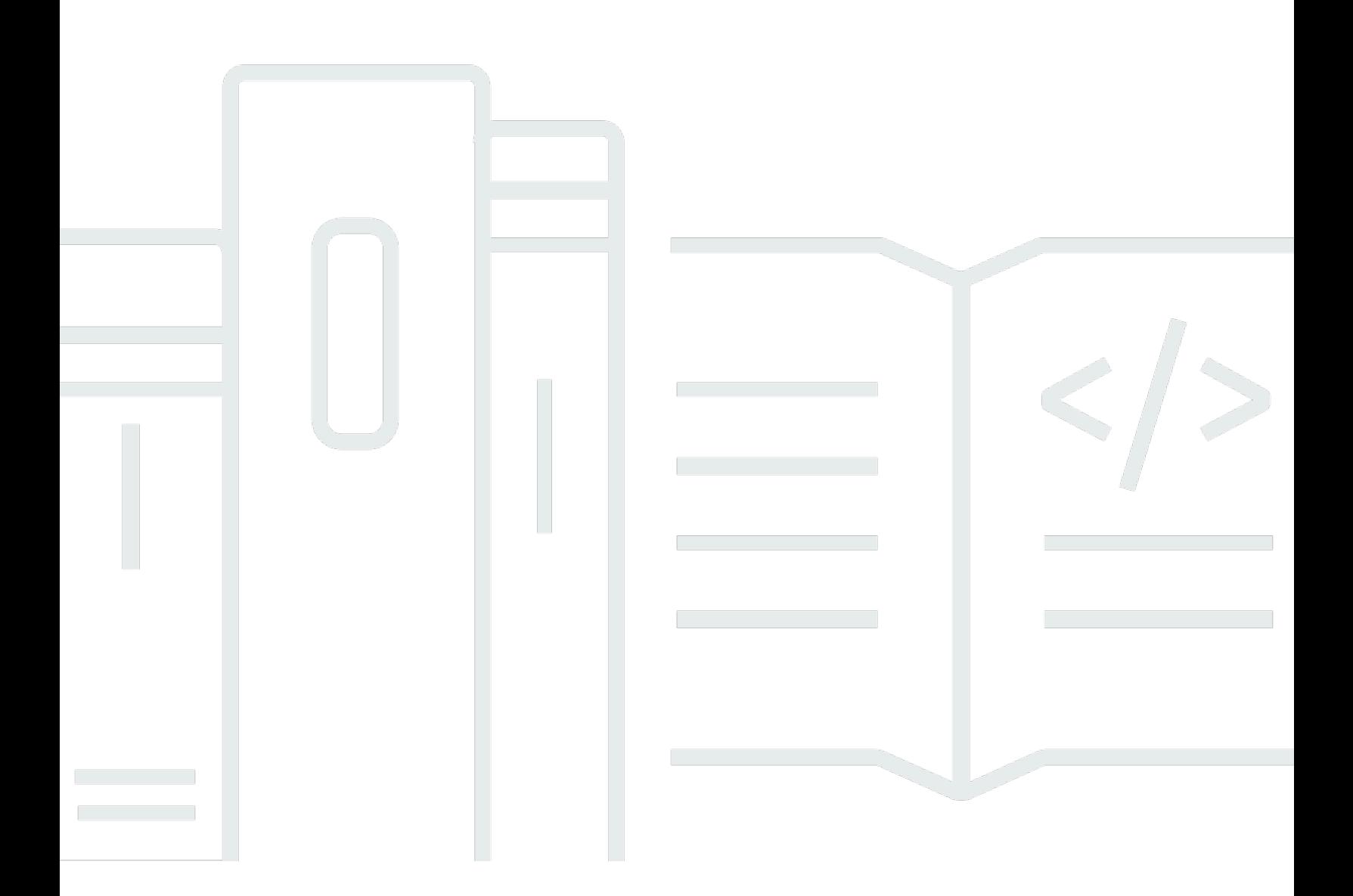

Copyright © 2024 Amazon Web Services, Inc. and/or its affiliates. All rights reserved.

## AWS 규범적 지침: Terraform 시작하기: 전문가 및 전문가를 위한 지침 AWS CDK AWS CloudFormation

Copyright © 2024 Amazon Web Services, Inc. and/or its affiliates. All rights reserved.

Amazon의 상표 및 브랜드 디자인은 Amazon 외 제품 또는 서비스와 함께, 브랜드 이미지를 떨어뜨리 거나 고객에게 혼동을 일으킬 수 있는 방식으로 사용할 수 없습니다. Amazon이 소유하지 않은 기타 모 든 상표는 Amazon과 제휴 관계이거나 관련이 있거나 후원 관계와 관계없이 해당 소유자의 자산입니 다.

## **Table of Contents**

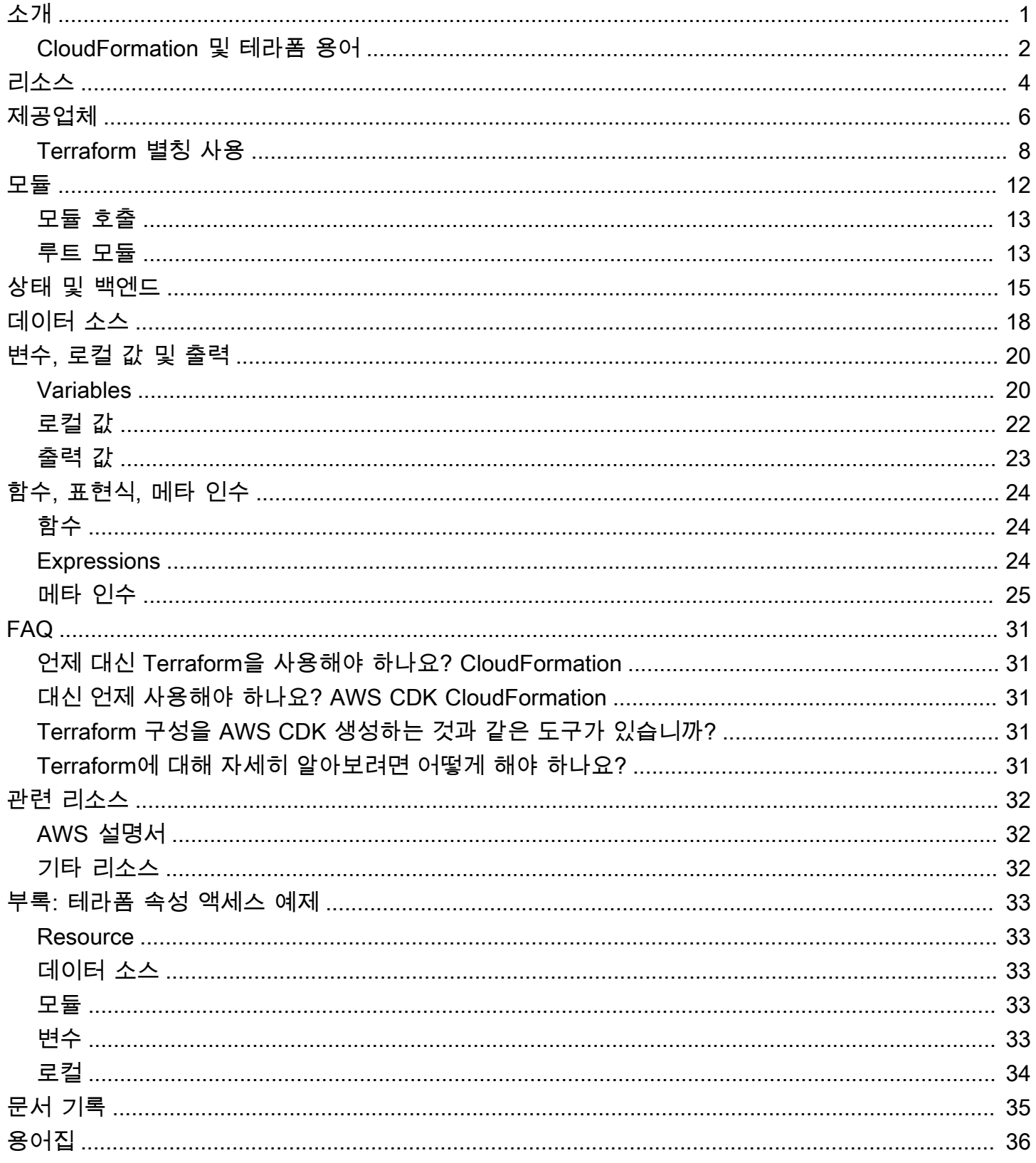

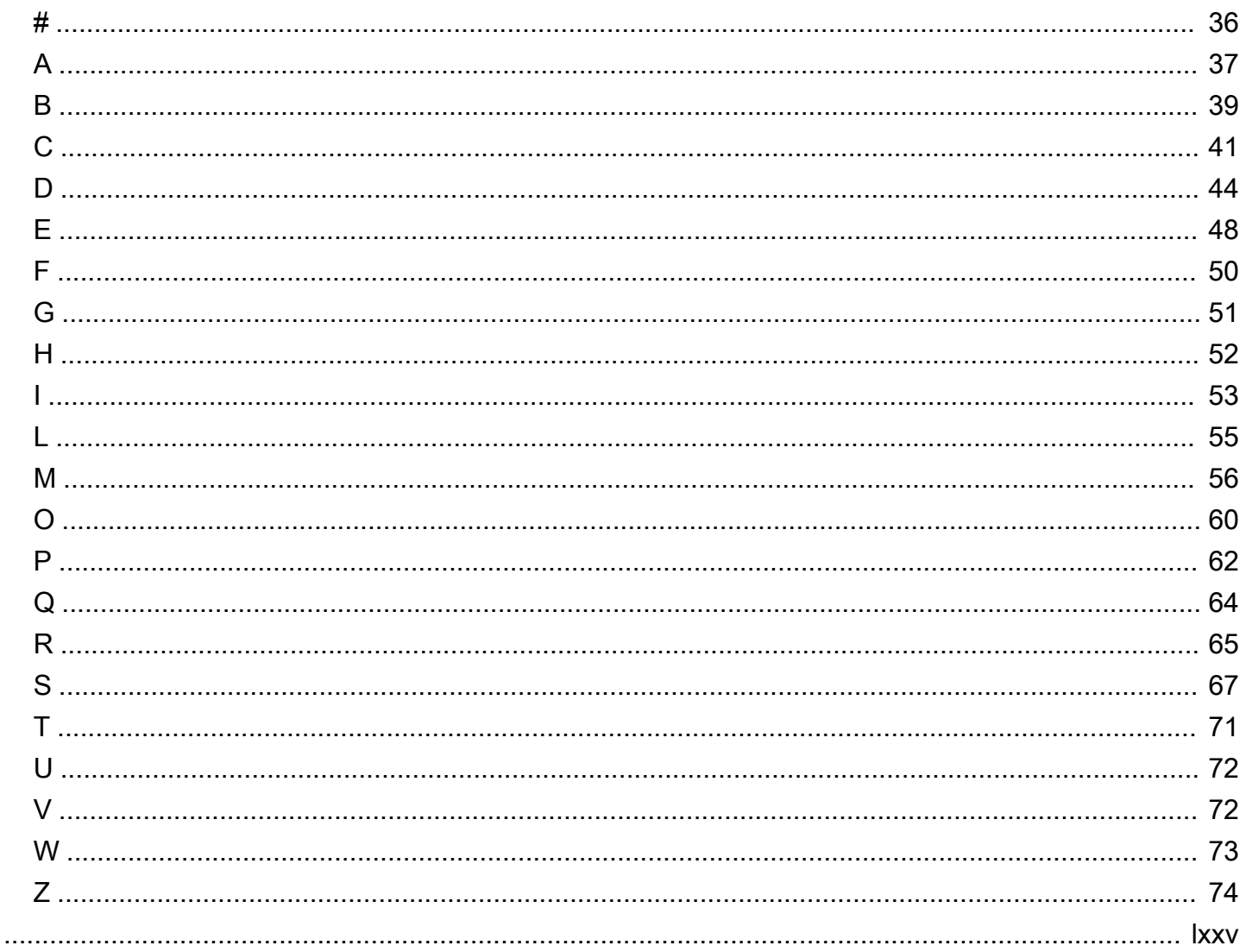

# <span id="page-4-0"></span>Terraform 시작하기: AWS CDK 및 AWS 전문가를 위한 지침 CloudFormation

스티븐 구겐하이머, Amazon Web Services ()AWS

#### [2024년 3월 \(문서 기록\)](#page-38-0)

클라우드 리소스 프로비저닝 경험이 독점적으로 의 영역에 속한다면 AWS, AND 이외의 코드형 인프 라 (IaC) 도구에 대한 경험은 제한적일 수 있습니다. [AWS Cloud Development Kit \(AWS CDK\)](https://docs.aws.amazon.com/cdk/v2/guide/home.html)[AWS](https://docs.aws.amazon.com/AWSCloudFormation/latest/UserGuide/Welcome.html) [CloudFormation](https://docs.aws.amazon.com/AWSCloudFormation/latest/UserGuide/Welcome.html) 사실 Hashicorp Terraform과 같은 유사한 도구는 전혀 익숙하지 않을 수 있습니다. 하 지만 클라우드 여정에 깊이 들어갈수록 Terraform을 접할 수밖에 없게 됩니다. 핵심 개념에 익숙해지는 것이 분명 여러분에게 유리할 것입니다.

Terraform AWS CDK, 및 는 비슷한 목표를 CloudFormation 달성하고 많은 핵심 개념을 공유하지만 몇 가지 차이점이 있습니다. Terraform을 처음 사용하는 경우 이러한 차이점에 대비하지 못할 수도 있습 니다. 결국 CloudFormation 스택은 모두 내부에 AWS 계정기반을 두고 있기 때문에 유지 관리하는 대 부분의 AWS CDK 리소스와 직접적인 관계를 맺게 됩니다. Terraform은 단일 클라우드 공급자의 환경 을 기반으로 하지 않습니다. 따라서 다양한 공급자를 지원할 수 있는 유연성이 제공되지만, 어느 정도 의 리소스부터 원격 위치까지 리소스를 유지해야 합니다.

이 가이드는 Terraform의 핵심 개념을 이해하기 쉽게 설명하여 발생하는 모든 IaC 문제를 해결하는 데 도움이 됩니다. Terraform이 공급자, 모듈 및 상태 파일과 같은 개념을 사용하여 리소스를 프로비저닝 하는 방법에 중점을 둡니다. 또한 Terraform 개념을 및 가 유사한 작업을 수행하는 방식과 대조합니다 AWS CDK . CloudFormation

**a** Note

개발자가 프로그래밍 방식의 코딩 언어를 사용하여 CloudFormation 스택을 배포하는 AWS CDK 데 도움이 됩니다. 실행한 cdk synth 후에는 코드가 템플릿으로 CloudFormation 변환 됩니다. 그 시점부터 프로세스는 과 (와) AWS CDK 모두 동일합니다 CloudFormation. 간결하 게 설명하기 위해 이 안내서에서는 일반적으로 AWS IaC 프로세스를 CloudFormation 용어로 언급하지만 비교 역시 IaC 프로세스를 참조하기에 적합합니다. AWS CDK

### <span id="page-5-0"></span>CloudFormation 및 테라폼 용어

AWS CDK Terraform과 CloudFormation AND를 비교할 때 IaC 핵심 개념을 설명하는 데 사용되는 용 어가 일치하지 않아 IaC 핵심 개념을 조정하는 것이 어려울 수 있습니다. 다음은 이러한 용어와 이 가이 드에서 이러한 용어를 참조하는 방법입니다.

- 스택 스택은 CI/CD 파이프라인에 배포되고 단일 유닛으로 추적할 수 있는 IaC입니다. 에서는 이 용어가 흔히 사용되지만 CloudFormation Terraform에서는 이 용어를 실제로 사용하지 않습니다. Terraform 스택은 모든 하위 모듈이 포함된 배포된 루트 모듈입니다. 하지만 모듈이라는 용어와 혼동 되지 않도록 이 가이드에서는 스택이라는 용어를 사용하여 두 도구의 단일 배포를 설명합니다.
- 상태 상태는 IaC 배포 스택 내에서 현재 추적되는 모든 리소스와 해당 리소스의 현재 구성입니다. [테라폼 상태 및 백엔드 이해](#page-18-0)섹션에서 설명한 것처럼 Terraform은 상태라는 용어를 보다 많이 사용합 니다. CloudFormation Terraform에서는 상태를 유지하는 것이 더 잘 보이지만 상태를 추적하고 업데 이트하는 것도 마찬가지로 중요하기 때문입니다. CloudFormation
- IaC 파일 IaC 파일은 코드형 인프라 (IaC) 언어를 포함하는 단일 파일입니다. CloudFormation 단일 CloudFormation 파일을 템플릿이라고 합니다. 하지만 Terraform의 [템플릿과](https://developer.hashicorp.com/terraform/language/expressions/strings#string-templates) [템플릿 파일은](https://developer.hashicorp.com/terraform/language/functions/templatefile) 완전히 다릅니다. Terraform의 CloudFormation 템플릿과 동일한 것을 구성 파일이라고 합니다. 이 안내서의 혼동을 최소화하기 위해 파일 또는 IaC 파일이라는 용어는 CloudFormation 템플릿과 Terraform 구성 파일을 모두 지칭하는 데 사용됩니다.

다음 표에서는 와 Terraform에 사용되는 용어를 비교합니다. CloudFormation 이 표의 목적은 유사 점을 보여주는 것입니다. 이는 one-to-one 비교가 아닙니다. Terraform 간에는 각 개념이 최소한 CloudFormation 약간씩 다릅니다. 개념은 이 가이드의 관련 섹션에 자세히 설명되어 있습니다.

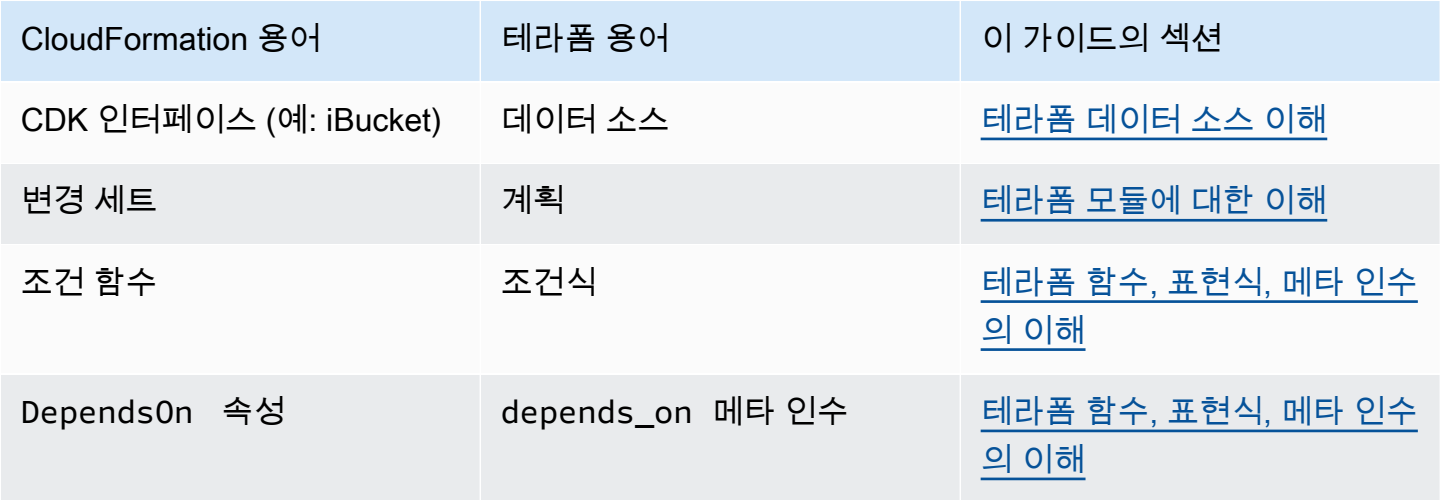

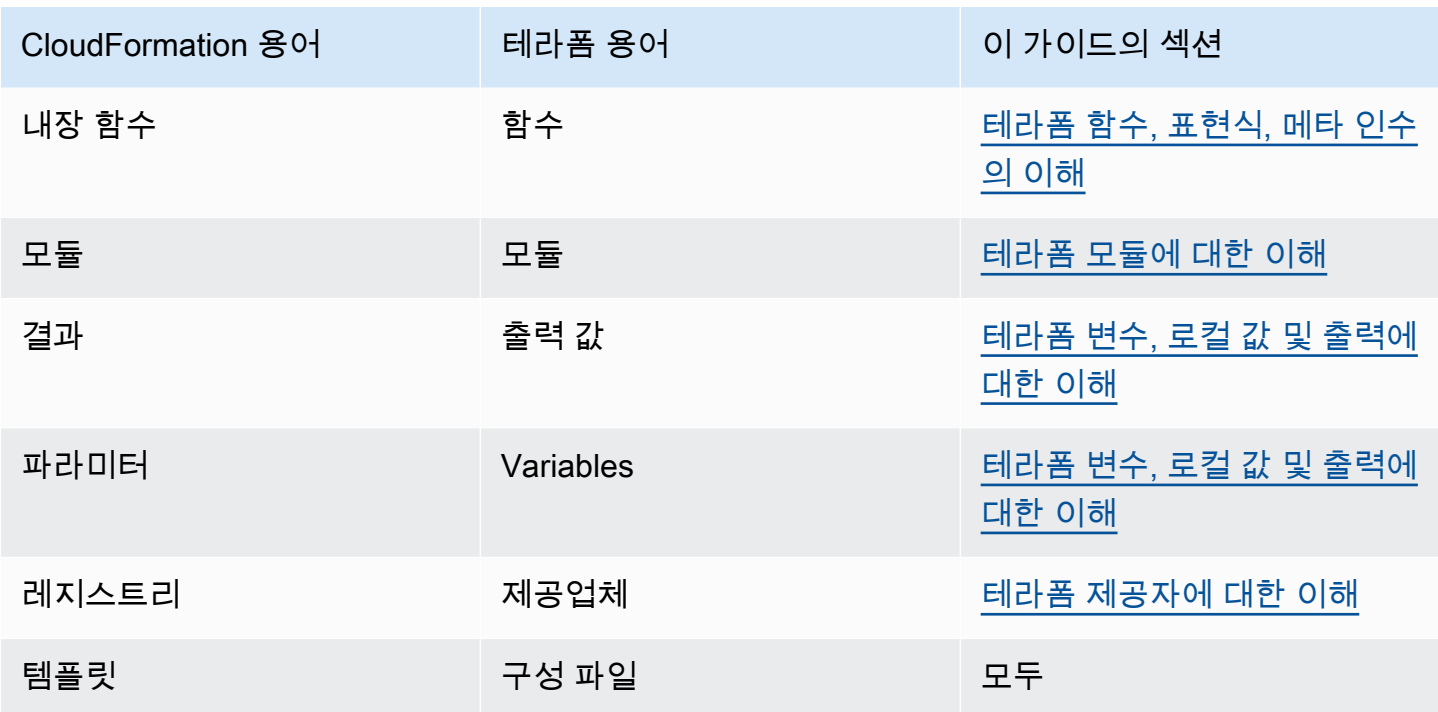

## <span id="page-7-0"></span>테라폼 리소스 이해

AWS CloudFormation Terraform과 Terraform이 모두 존재하는 주된 이유는 클라우드 리소스의 생성 및 유지 관리입니다. 하지만 클라우드 리소스란 정확히 무엇일까요? 그리고 CloudFormation 리소스 와 Terraform 리소스는 같은 것일까요? 답은... 네, 아니오입니다. 이를 설명하기 위해 이 가이드에서는 Terraform을 사용한 CloudFormation 다음 Amazon Simple Storage Service (Amazon S3) 버킷을 생성 하는 예를 제공합니다.

다음 CloudFormation 코드 예제는 샘플 Amazon S3 버킷을 생성합니다.

```
{ 
    "myS3Bucket": { 
        "Type": "AWS::S3::Bucket", 
        "Properties": { 
            "BucketName": "my-s3-bucket", 
            "BucketEncryption": { 
                "ServerSideEncryptionConfiguration": [ 
\{ "ServerSideEncryptionByDefault": { 
                            "SSEAlgorithm": "AES256" 
 } 
1 1 1 1 1 1 1
 ] 
            }, 
            "PublicAccessBlockConfiguration": { 
                "BlockPublicAcls": true, 
                "BlockPublicPolicy": true, 
                "IgnorePublicAcls": true, 
                "RestrictPublicBuckets": true 
            }, 
            "VersioningConfiguration": { 
                "Status": "Enabled" 
 } 
        } 
    }
}
```
다음 Terraform 코드 예제는 동일한 Amazon S3 버킷을 생성합니다.

```
resource "aws_s3_bucket" "myS3Bucket" { 
   bucket = "my-s3-bucket"
```
}

```
resource "aws_s3_bucket_server_side_encryption_configuration" "bucketencryption" { 
   bucket = aws_s3_bucket.myS3Bucket.id 
   rule { 
    apply server side encryption by default {
       sse_algorithm = "AES256" 
     } 
   }
}
resource "aws_s3_bucket_public_access_block" "publicaccess" { 
  bucket = aws s3 bucket.myS3Bucket.id
  block public acls = true
   block_public_policy = true 
   ignore_public_acls = true 
   restrict_public_buckets = true
}
resource "aws_s3_bucket_versioning" "versioning" { 
   bucket = aws_s3_bucket.myS3Bucket.id 
   versioning_configuration { 
     status = "Enabled" 
   }
}
```
Terraform의 경우 공급자가 리소스를 정의하면 개발자가 해당 리소스를 선언하고 구성합니다. 공급자 는 이 가이드에서 다음 섹션에서 설명하는 개념입니다. Terraform 예제는 여러 S3 버킷 설정에 대해 완 전히 별도의 리소스를 생성합니다. 설정을 위한 별도의 리소스를 생성하는 것이 Terraform AWS 공급 자가 리소스를 처리하는 일반적인 방식일 필요는 없습니다. AWS 하지만 이 예제는 한 가지 중요한 차 이점을 보여줍니다. CloudFormation 리소스는 [CloudFormation리소스 사양에](https://docs.aws.amazon.com/AWSCloudFormation/latest/UserGuide/cfn-resource-specification.html) 의해 엄격하게 정의되지 만 Terraform에는 이러한 요구 사항이 없습니다. Terraform에서는 리소스의 개념이 좀 더 모호합니다.

단일 리소스가 무엇인지 정의하는 정확한 가드레일에 대해서는 도구마다 다를 수 있지만 일반적으로 클라우드 리소스는 클라우드에 존재하며 생성, 업데이트 또는 삭제할 수 있는 특정 개체를 말합니다. 따라서 관련된 리소스 수에 관계없이 이전 두 예제 모두 동일한 설정으로 완전히 동일한 것을 생성합니 다. AWS 계정

# <span id="page-9-0"></span>테라폼 제공자에 대한 이해

Terraform에서 공급자는 클라우드 제공업체, 타사 도구 및 기타 API와 상호 작용하는 플러그인입니다. Terraform을 함께 AWS사용하려면 리소스와 상호 작용하는 [AWS 공급자를](https://registry.terraform.io/providers/hashicorp/aws/latest/docs) 사용해야 합니다. AWS

[AWS CloudFormation 레지스트리를](https://docs.aws.amazon.com/AWSCloudFormation/latest/UserGuide/registry.html) 사용하여 타사 확장을 배포 스택에 통합한 적이 없다면 Terraform [공급자가](https://developer.hashicorp.com/terraform/language/providers) 익숙해지는 데 시간이 걸릴 수 있습니다. CloudFormation 가 기본으로 제공되기 때문에 기본 적으로 AWS 리소스 공급자가 이미 있습니다. AWS반면 Terraform에는 단일 기본 공급자가 없으므로 주어진 리소스의 출처에 대해 아무 것도 가정할 수 없습니다. 즉, Terraform 구성 파일에서 가장 먼저 선언해야 할 것은 리소스가 정확히 어디로 가고 어떻게 전달되는지입니다.

이러한 구분은 Terraform에는 존재하지 않는 복잡성을 한층 더 가중시킵니다. CloudFormation 하지만 이러한 복잡성으로 인해 유연성이 향상됩니다. 단일 Terraform 모듈 내에서 여러 공급자를 선언할 수 있으며, 그러면 생성된 기본 리소스가 동일한 배포 계층의 일부로 서로 상호 작용할 수 있습니다.

이는 다양한 방식으로 유용할 수 있습니다. 제공업체가 반드시 별도의 클라우드 공급자를 위한 것은 아 닙니다. 공급자는 클라우드 리소스의 모든 소스를 대표할 수 있습니다. 아마존 엘라스틱 쿠버네티스 서 비스 (Amazon EKS) 를 예로 들어 보겠습니다. Amazon EKS 클러스터를 프로비저닝할 때 Helm 차트 를 사용하여 타사 확장을 관리하고 Kubernetes 자체를 사용하여 포드 리소스를 관리하는 것이 좋습니 다. [Helm과](https://registry.terraform.io/providers/hashicorp/helm/latest/docs) [Kubernetes에는](https://registry.terraform.io/providers/hashicorp/kubernetes/latest/docs) 모두 자체 Terraform 공급자가 있으므로 AWS이러한 리소스를 모두 동시 에 프로비저닝 및 통합한 다음 이들 간에 값을 전달할 수 있습니다.

Terraform의 다음 코드 예제에서 AWS 제공자는 Amazon EKS 클러스터를 생성한 다음 결과 쿠버네티 스 구성 정보가 헬름 및 쿠버네티스 제공자 모두에게 전달됩니다.

```
terraform { 
   required_providers { 
    aws = \{ source = "hashicorp/aws" 
       version = ">= 4.33.0" 
     } 
    helm = \{ source = "hashicorp/helm" 
       version = "2.12.1" 
     } 
     kubernetes = { 
       source = "hashicorp/kubernetes" 
       version = "2.26.0"
```
}

```
 } 
  required version = ">= 1.2.0"}
provider "aws" { 
   region = "us-west-2"
}
resource "aws_eks_cluster" "example_0" { 
  name = "example_0"
   role_arn = aws_iam_role.cluster_role.arn 
   vpc_config { 
     endpoint_private_access = true 
     endpoint_public_access = true 
    subnet_ids = var.subnet_ids
   }
}
locals { 
  host = aws eks cluster.example 0.endpoint
   certificate = base64decode(aws_eks_cluster.example_0.certificate_authority.data)
}
provider "helm" { 
   kubernetes { 
    host = local.host cluster_ca_certificate = local.certificate 
     # exec allows for an authentication command to be run to obtain user 
     # credentials rather than having them stored directly in the file 
     exec { 
      api version = "client.authentication.k8s.io/v1beta1"
       args = ["eks", "get-token", "--cluster-name", 
  aws_eks_cluster.example_0.name] 
      command = <math>="right" = "aws" } 
   }
}
provider "kubernetes" { 
  host = local.host
   cluster_ca_certificate = local.certificate 
   exec { 
     api_version = "client.authentication.k8s.io/v1beta1"
```

```
 args = ["eks", "get-token", "--cluster-name", 
 aws eks cluster.example 0.name]
    command = <math>="right" = "aws" }
}
```
두 IaC 도구의 경우 공급자와 관련하여 절충점이 있습니다. Terraform은 배포를 주도하는 엔진인 외부 에 위치한 공급자 패키지에 전적으로 의존합니다. CloudFormation 모든 주요 AWS 프로세스를 내부적 으로 지원합니다. 를 사용하면 타사 확장 프로그램을 통합하려는 경우에만 타사 공급자에 대해 걱정할 필요가 있습니다. CloudFormation 각 접근 방식에는 장단점이 있습니다. 어느 것이 적합한지는 이 가이 드의 범위를 벗어나지만, 두 도구를 모두 평가할 때는 차이점을 기억하는 것이 중요합니다.

### <span id="page-11-0"></span>Terraform 별칭 사용

Terraform에서는 사용자 지정 구성을 각 공급자에게 전달할 수 있습니다. 그렇다면 동일한 모듈 내에서 여러 공급자 구성을 사용하려면 어떻게 해야 할까요? 이 경우 [별칭을](https://developer.hashicorp.com/terraform/language/providers/configuration#alias-multiple-provider-configurations) 사용해야 합니다. 별칭은 리소 스별 또는 모듈별 수준에서 사용할 제공자를 선택하는 데 도움이 됩니다. 동일한 제공자의 인스턴스가 두 개 이상 있는 경우 별칭을 사용하여 기본이 아닌 인스턴스를 정의합니다. 예를 들어 기본 제공자 인 스턴스는 특정 AWS 리전제공자 인스턴스일 수 있지만 별칭을 사용하여 대체 지역을 정의할 수 있습니 다.

다음 Terraform 예제는 별칭을 사용하여 다양한 버킷을 프로비저닝하는 방법을 보여줍니다. AWS 리전 공급자의 기본 지역은 이지만us-west-2, east 별칭을 사용하여 리소스를 프로비저닝할 수 있습니다. us-east-2

```
provider "aws" { 
   region = "us-west-2"
}
provider "aws" { 
   alias = "east" 
   region = "us-east-2"
}
resource "aws_s3_bucket" "myWestS3Bucket" { 
   bucket = "my-west-s3-bucket"
}
resource "aws_s3_bucket" "myEastS3Bucket" { 
   provider = aws.east 
   bucket = "my-east-s3-bucket"
```
}

이전 예제에서 볼 수 있듯이 provider 메타 인수와 alias 함께 를 사용하면 특정 리소스에 대해 다른 제공자 구성을 지정할 수 있습니다. 단일 스택에 여러 리소스를 프로비저닝하는 것은 AWS 리전 시작 에 불과합니다. 앨리어싱 공급자는 여러 면에서 매우 편리합니다.

예를 들어, 한 번에 여러 Kubernetes 클러스터를 프로비저닝하는 것은 매우 일반적입니다. 별칭은 Helm 및 Kubernetes 공급자를 추가로 구성하는 데 도움이 되므로 Amazon EKS 리소스별로 이러한 타 사 도구를 다르게 사용할 수 있습니다. 다음 Terraform 코드 예제는 별칭을 사용하여 이 작업을 수행하 는 방법을 보여줍니다.

```
resource "aws_eks_cluster" "example_0" { 
 name = "example_0"
  role_arn = aws_iam_role.cluster_role.arn 
  vpc_config { 
     endpoint_private_access = true 
    endpoint_public_access = true 
     subnet_ids = var.subnet_ids[0] 
  }
}
resource "aws_eks_cluster" "example_1" { 
 name = "example_1"
  role_arn = aws_iam_role.cluster_role.arn 
  vpc_config { 
     endpoint_private_access = true 
    endpoint_public_access = true 
    subnet_ids = var.subnet_ids[1] 
  }
}
locals { 
 host = aws_eks_cluster.example_0.endpoint
  certificate = base64decode(aws_eks_cluster.example_0.certificate_authority.data) 
  host1 = aws_eks_cluster.example_1.endpoint 
  certificate1 = base64decode(aws_eks_cluster.example_1.certificate_authority.data)
}
provider "helm" { 
  kubernetes { 
   host = local.host
    cluster_ca_certificate = local.certificate 
     exec {
```

```
 api_version = "client.authentication.k8s.io/v1beta1" 
       args = ["eks", "get-token", "--cluster-name", 
 aws eks cluster.example 0.name]
      command = <math>="right" = "aws" } 
   }
}
provider "helm" { 
   alias = "helm1" 
   kubernetes { 
    host = local.host1 cluster_ca_certificate = local.certificate1 
     exec { 
       api_version = "client.authentication.k8s.io/v1beta1" 
       args = ["eks", "get-token", "--cluster-name", 
  aws_eks_cluster.example_1.name] 
      command = <math>="right" = "aws" } 
   }
}
provider "kubernetes" { 
  host = local.host cluster_ca_certificate = local.certificate 
   exec { 
     api_version = "client.authentication.k8s.io/v1beta1" 
     args = ["eks", "get-token", "--cluster-name", 
  aws_eks_cluster.example_0.name] 
    command = <math>="right" = "aws" }
}
provider "kubernetes" { 
  alias = "kubernetes1"
  host = local.host1 cluster_ca_certificate = local.certificate1 
   exec { 
     api_version = "client.authentication.k8s.io/v1beta1" 
     args = ["eks", "get-token", "--cluster-name", 
  aws_eks_cluster.example_1.name] 
    command = <math>="right" = "aws" }
```
## <span id="page-15-0"></span>테라폼 모듈에 대한 이해

코드형 인프라 (IaC) 영역에서 모듈은 재사용을 위해 격리되고 함께 패키징되는 독립형 코드 블록입니 다. 모듈의 개념은 Terraform 개발에서 피할 수 없는 부분입니다. 자세한 내용은 Terraform 설명서의 [모](https://developer.hashicorp.com/terraform/language/modules) [듈을](https://developer.hashicorp.com/terraform/language/modules) 참조하십시오. AWS CloudFormation 모듈도 지원합니다. 자세한 내용은 AWS 클라우드 운영 및 마이그레이션 블로그의 [AWS CloudFormation 모듈 소개를](https://aws.amazon.com/blogs/mt/introducing-aws-cloudformation-modules/) 참조하십시오.

Terraform의 모듈 간의 주요 차이점은 특수 리소스 유형 () 을 사용하여 CloudFormation 모듈을 가져온 다는 것입니다. CloudFormation AWS::CloudFormation::ModuleVersion [Terraform의 모든 구성](https://developer.hashicorp.com/terraform/language/modules#the-root-module) [에는 루트 모듈이라는 모듈이 하나 이상 있습니다.](https://developer.hashicorp.com/terraform/language/modules#the-root-module) 기본.tf 파일에 있는 테라폼 리소스 또는 Terraform 구성 파일의 파일은 루트 모듈에 있는 것으로 간주됩니다. 그러면 루트 모듈이 다른 모듈을 호출하여 스택에 포함할 수 있습니다. [다음 예제는 오픈 소스 eks 모듈을 사용하여 Amazon Elastic Kubernetes](https://registry.terraform.io/modules/terraform-aws-modules/eks/aws/latest)  [Service \(Amazon EKS\) 클러스터를 프로비저닝하는 루트 모듈을 보여줍니다.](https://registry.terraform.io/modules/terraform-aws-modules/eks/aws/latest)

```
terraform { 
   required_providers { 
    helm = \{ source = "hashicorp/helm" 
       version = "2.12.1" 
     } 
   } 
  required_version = ">= 1.2.0"}
module "eks" { 
   source = "terraform-aws-modules/eks/aws" 
   version = "20.2.1" 
  vpc_id = var.vpc_id}
provider "helm" { 
   kubernetes { 
    host = module.eks.cluster_endpoint
     cluster_ca_certificate = 
  base64decode(module.eks.cluster_certificate_authority_data) 
   }
}
```
위의 구성 파일에 공급자가 포함되어 있지 않다는 사실을 눈치채셨을 것입니다. AWS 모듈은 독립적이 며 자체 제공자를 포함할 수 있기 때문입니다. Terraform 공급자는 전 세계적이므로 하위 모듈의 공급

자를 루트 모듈에서 사용할 수 있습니다. 하지만 모든 모듈 값에 적용되는 것은 아닙니다. 모듈 내의 다 른 내부 값은 기본적으로 해당 모듈로만 범위가 지정되며 루트 모듈에서 액세스할 수 있으려면 출력으 로 선언해야 합니다. 오픈소스 모듈을 활용하여 스택 내 리소스 생성을 단순화할 수 있습니다. 예를 들 어, eks 모듈은 EKS 클러스터를 프로비저닝하는 데 그치지 않고 완벽하게 작동하는 Kubernetes 환경 을 프로비저닝합니다. eks 모듈 구성이 요구 사항에 맞으면 이를 사용하면 수십 줄의 코드를 추가로 작 성하지 않아도 됩니다.

### <span id="page-16-0"></span>모듈 호출

[Terraform 배포 중에 실행하는 두 가지 기본 Terraform CLI 명령은 테라폼 초기화와 테라폼 적용입니](https://developer.hashicorp.com/terraform/cli/commands/apply) [다.](https://developer.hashicorp.com/terraform/cli/commands/apply) 이 terraform init 명령이 수행하는 기본 단계 중 하나는 모든 하위 모듈을 찾아 종속 항목으로 디렉터리로 가져오는 것입니다. .terraform/modules 개발 중에 외부 소스 모듈을 새로 추가할 때 마다 명령을 사용하기 전에 다시 초기화해야 합니다. apply Terraform 모듈에 대한 참조를 들으면 이 디렉터리의 패키지를 참조하는 것입니다. 엄밀히 말하면 코드에서 선언하는 모듈은 호출 모듈이므로 실제로는 module 키워드가 실제 모듈을 호출하며, 이 모듈은 종속성으로 저장됩니다.

이런 식으로 호출 모듈은 배포 시 교체될 전체 모듈을 보다 간결하게 나타내는 역할을 합니다. 원하는 기준을 사용하여 스택 내에 자체 모듈을 만들어 리소스를 논리적으로 분리함으로써 이 아이디어를 활 용할 수 있습니다. 단, 이 작업의 최종 목표는 스택 복잡성을 줄이는 것이어야 한다는 점만 기억하세요. 모듈 간에 데이터를 공유하려면 모듈 내에서 해당 데이터를 출력해야 하기 때문에 모듈에 너무 많이 의 존하면 상황이 지나치게 복잡해질 수 있습니다.

### <span id="page-16-1"></span>루트 모듈

모든 Terraform 구성에는 적어도 하나의 모듈이 있으므로 가장 많이 다루게 될 모듈인 루트 모듈의 모 듈 속성을 검사하는 데 도움이 될 수 있습니다. Terraform 프로젝트를 작업할 때마다 루트 모듈은 최상 위 디렉터리의 모든 .tf (또는.tf.json) 파일로 구성됩니다. 최상위 terraform apply 디렉토리 에서 실행하면 Terraform은 해당 디렉토리에서 찾은 모든 파일을 실행하려고 시도합니다. .tf 하위 디 렉터리의 모든 파일은 이러한 최상위 구성 파일 중 하나에서 호출되지 않는 한 무시됩니다.

이렇게 하면 코드를 어느 정도 유연하게 구성할 수 있습니다. 단일 프로세스에 여러 파일이 포함될 수 있기 때문에 Terraform 배포를 파일보다 모듈이라고 부르는 것이 더 정확한 이유이기도 합니다. Terraform이 모범 사례로 권장하는 [표준 모듈 구조가](https://developer.hashicorp.com/terraform/language/modules/develop/structure) 있습니다. 하지만 최상위 디렉터리에 .tf 파일을 넣으면 나머지 파일과 함께 실행됩니다. 실제로 모듈을 실행하면 모듈의 모든 최상위 .tf 파일이 배포 됩니다. terraform apply 그렇다면 Terraform은 어떤 파일을 가장 먼저 실행할까요? 이 질문에 대 한 답은 매우 중요합니다.

Terraform은 초기화 후와 스택 배포 전에 수행하는 일련의 단계가 있습니다. 먼저 기존 구성을 분석한 다음 [종속성 그래프를 생성합니다.](https://developer.hashicorp.com/terraform/internals/graph) 종속성 그래프는 어떤 리소스가 필요하고 어떤 순서로 처리해야 하 는지를 결정합니다. 예를 들어 다른 리소스에서 참조되는 속성을 포함하는 리소스는 종속 리소스보다 먼저 처리됩니다. 마찬가지로 depends\_on 파라미터를 사용하여 명시적으로 종속성을 선언한 리소스 는 지정한 리소스보다 먼저 처리됩니다. 가능한 경우 Terraform은 병렬 처리를 구현하고 비종속 리소스 를 동시에 처리할 수 있습니다. [배포하기 전에 terraform graph 명령을 사용하여 종속성 그래프를 볼 수](https://developer.hashicorp.com/terraform/cli/commands/graph) [있습니다.](https://developer.hashicorp.com/terraform/cli/commands/graph)

종속성 그래프가 생성된 후 Terraform은 배포 중에 수행해야 할 작업을 결정합니다. 종속성 그래프를 최신 상태 파일과 비교합니다. 이 프로세스의 결과를 계획이라고 하며 이는 CloudFormation [변경](https://docs.aws.amazon.com/AWSCloudFormation/latest/UserGuide/using-cfn-updating-stacks-changesets-create.html) 세트 와 매우 비슷합니다. [terraform plan](https://developer.hashicorp.com/terraform/cli/commands/plan) 명령을 사용하면 현재 계획을 볼 수 있습니다.

가장 좋은 방법은 표준 모듈 구조에 최대한 가깝게 유지하는 것이 좋습니다. 구성 파일이 너무 길어서 효율적으로 관리할 수 없고 논리적 분리가 관리를 단순화할 수 있는 경우 코드를 여러 파일에 분산할 수 있습니다. 스택을 최대한 효율적으로 실행하기 위해 종속성 그래프 및 계획 프로세스가 어떻게 작동 하는지 염두에 두세요.

## <span id="page-18-0"></span>테라폼 상태 및 백엔드 이해

코드형 인프라 (IaC) 의 가장 중요한 개념 중 하나는 상태 개념입니다. IaC 서비스는 상태를 유지하므 로 배포할 때마다 리소스를 다시 만들지 않고도 IaC 파일에서 리소스를 선언할 수 있습니다. IAC 파일 은 배포 종료 시점의 모든 리소스 상태를 문서화하므로 다음 배포에서 선언되는 대상 상태와 해당 상태 를 비교할 수 있습니다. 따라서 현재 상태에 my-s3-bucket 이름이 지정된 Amazon Simple Storage Service (Amazon S3) 버킷이 있고 들어오는 변경 내용에도 동일한 버킷이 포함되어 있는 경우, 새 프 로세스는 완전히 새 버킷을 만들려고 하지 않고 기존 버킷에 발견된 모든 변경 사항을 적용합니다.

다음 표에는 일반적인 IaC 상태 프로세스의 예가 나와 있습니다.

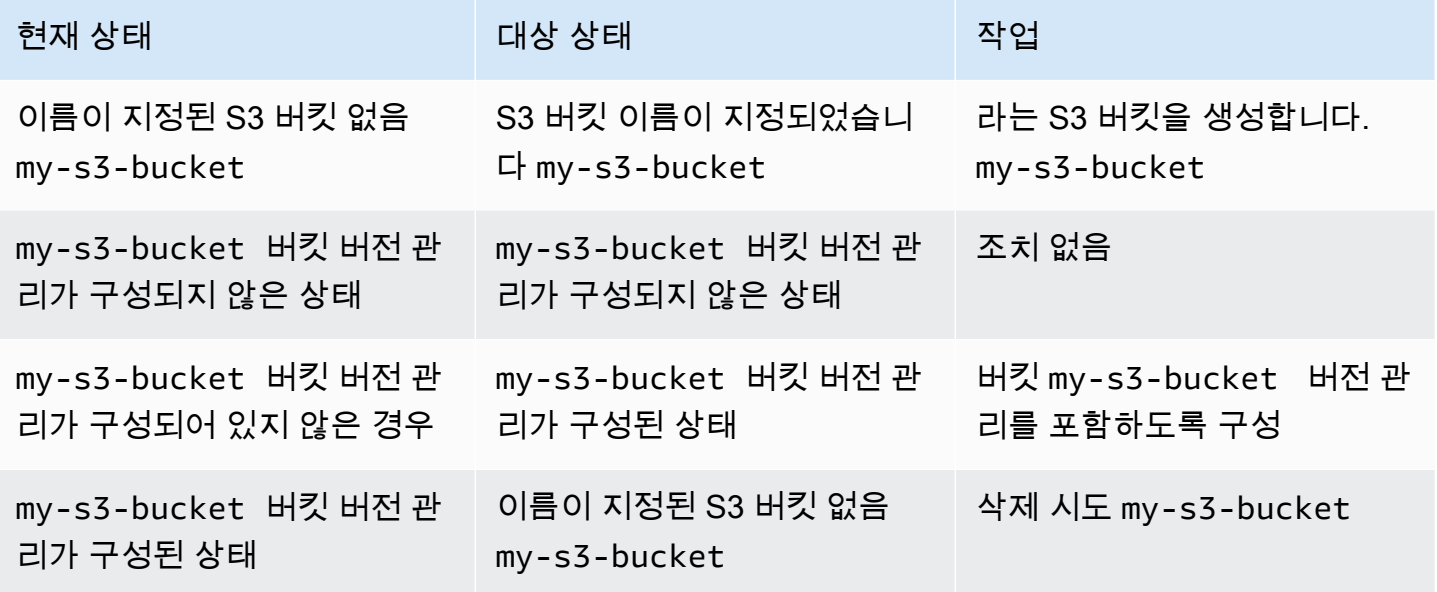

Terraform이 상태를 추적하는 AWS CloudFormation 다양한 방식을 이해하려면 두 도구의 첫 번 째 기본 차이점을 기억하는 것이 중요합니다. CloudFormation Terraform은 내부에서 호스팅되고 Terraform은 기본적으로 원격이라는 것입니다. AWS 클라우드이 사실을 통해 CloudFormation 내부적 으로 상태를 유지할 수 있습니다. CloudFormation 콘솔에서 특정 스택의 이벤트 기록을 볼 수 있지만 CloudFormation 서비스 자체에서 상태 규칙을 적용합니다.

특정 리소스에 대해 CloudFormation 작동하는 세 가지 모드는Create,Update, Delete 입니다. 현재 모드는 마지막 배포에서 발생한 상황을 기반으로 결정되며, 다른 방식으로는 영향을 받을 수 없습니다. 결정되는 모드에 영향을 주기 위해 CloudFormation 리소스를 수동으로 업데이트할 수도 있지만 "이 리 소스의 경우 Create 모드에서 작업하십시오"라는 명령을 전달할 수는 없습니다. CloudFormation

Terraform은 에서 호스팅되지 않으므로 상태 유지 프로세스를 더 쉽게 구성할 수 있어야 합니다. AWS 클라우드이러한 이유로 [Terraform 상태는 자동으로 생성된 상태](https://developer.hashicorp.com/terraform/language/state) 파일 내에서 유지됩니다. Terraform

개발자는 상태를 다루는 것보다 훨씬 더 직접적으로 상태를 다루어야 합니다. CloudFormation 기억해 야 할 중요한 점은 두 도구 모두에서 상태 추적이 똑같이 중요하다는 것입니다.

기본적으로 Terraform 상태 파일은 Terraform 스택을 실행하는 기본 디렉토리의 최상위 수준에 로컬로 저장됩니다. 로컬 개발 환경에서 terraform apply 명령을 실행하면 Terraform이 실시간으로 상태 를 유지하는 데 사용하는 terraform.tfstate 파일을 생성하는 것을 볼 수 있습니다. 좋든 나쁘든 이렇게 하면 Terraform에서 이전보다 훨씬 더 많은 상태를 제어할 수 있습니다. CloudFormation 상태 파일을 직접 업데이트해서는 안 되지만 배포 간에 상태를 업데이트하는 몇 가지 Terraform CLI 명령을 실행할 수 있습니다. 예를 들어 [terraform 가져오기를 사용하면 Terraform](https://developer.hashicorp.com/terraform/cli/import) 외부에서 생성된 리소스를 배포 스 택에 추가할 수 있습니다. [반대로 terraform state rm을 실행하여 상태에서 리소스를 제거할 수 있습니](https://developer.hashicorp.com/terraform/cli/commands/state/rm) [다.](https://developer.hashicorp.com/terraform/cli/commands/state/rm)

Terraform이 상태를 어딘가에 저장해야 한다는 사실은 적용되지 않는 또 다른 개념인 백엔드로 이어집 니다. CloudFormation [Terraform 백엔드는](https://developer.hashicorp.com/terraform/language/settings/backends/configuration) Terraform 스택이 배포 후 상태 파일을 저장하는 장소입니 다. 또한 새 배포가 시작될 때 상태 파일을 찾을 것으로 예상되는 위치이기도 합니다. 위에서 설명한 것 처럼 스택을 로컬에서 실행하면 Terraform 상태의 사본을 최상위 로컬 디렉토리에 보관할 수 있습니다. 이를 로컬 백엔드라고 합니다.

지속적 통합 및 지속적 배포 (CI/CD) 환경을 위해 개발하는 경우 일반적으로 로컬 상태 파일 은.gitignore 파일에 포함되어 버전 제어에서 제외됩니다. 그러면 파이프라인 내에 로컬 상태 파일이 없 습니다. 제대로 작동하려면 해당 파이프라인 스테이지가 어딘가에서 올바른 상태 파일을 찾아야 합니 다. 이것이 Terraform 구성 파일에 종종 백엔드 블록이 포함되는 이유입니다. 백엔드 블록은 Terraform 스택에 상태 파일을 찾으려면 최상위 디렉토리가 아닌 다른 곳을 찾아야 한다는 것을 알려줍니다.

Terraform 백엔드는 [Amazon S3 버킷,](https://developer.hashicorp.com/terraform/language/settings/backends/s3) [API 엔드포인트](https://developer.hashicorp.com/terraform/language/settings/backends/http) 또는 [원격](https://developer.hashicorp.com/terraform/language/settings/backends/remote) Terraform 작업 공간 등 거의 모든 곳 에 위치할 수 있습니다. 다음은 Amazon S3 버킷에 저장된 Terraform 백엔드의 예입니다.

```
terraform { 
   backend "s3" { 
     bucket = "my-s3-bucket" 
     key = "state-file-folder" 
     region = "us-east-1" 
   }
}
```
민감한 정보가 Terraform 구성 파일 내에 저장되지 않도록 백엔드는 부분 구성도 지원합니다. 이전 예 에서는 버킷에 액세스하는 데 필요한 자격 증명이 구성에 없습니다. 자격 증명은 환경 변수에서 또는 다른 방법 (예:) 을 사용하여 얻을 수 AWS Secrets Manager있습니다. 자세한 내용은 [AWS Secrets](https://docs.aws.amazon.com/prescriptive-guidance/latest/secure-sensitive-data-secrets-manager-terraform/introduction.html) [Manager HashiCorp Terraform을 사용하여 민감한 데이터 보안을](https://docs.aws.amazon.com/prescriptive-guidance/latest/secure-sensitive-data-secrets-manager-terraform/introduction.html) 참조하십시오.

일반적인 백엔드 시나리오는 로컬 환경에서 테스트 목적으로 사용되는 로컬 백엔드입니다. terraform.tfstate 파일은 원격 리포지토리로 푸시되지 않도록 .gitignore 파일에 포함되어 있습니다. 그 러면 CI/CD 파이프라인 내의 각 환경이 자체 백엔드를 유지하게 됩니다. 이 시나리오에서는 여러 개발 자가 이 원격 상태에 액세스할 수 있으므로 상태 파일의 무결성을 보호하는 것이 좋습니다. 여러 배포 가 실행 중이고 동시에 상태를 업데이트하는 경우 상태 파일이 손상될 수 있습니다. [이러한 이유로 로](https://developer.hashicorp.com/terraform/language/state/locking) [컬이 아닌 백엔드가 있는 상황에서는 일반적으로 배포 중에 상태 파일이 잠깁니다.](https://developer.hashicorp.com/terraform/language/state/locking)

## <span id="page-21-0"></span>테라폼 데이터 소스 이해

배포 스택이 기존 리소스의 데이터에 의존하는 것은 매우 일반적입니다. 대부분의 IaC 도구에는 다 른 프로세스에서 만든 리소스를 가져오는 방법이 있습니다. 이렇게 가져온 리소스는 대개 읽기 전 용이며 [\(IAM 역할은](https://docs.aws.amazon.com/cdk/api/v2/docs/aws-cdk-lib.aws_iam.IRole.html#attachwbrinlinewbrpolicypolicy) 예외임) 스택 내 리소스에 필요한 데이터에 액세스하는 데 사용됩니다. AWS CloudFormation 리소스를 가져올 수 있지만, 를 보면 이 아이디어를 더 잘 설명할 수 있습니다. AWS Cloud Development Kit (AWS CDK)

개발자가 기존 프로그래밍 언어를 사용하여 CloudFormation 템플릿을 생성하는 AWS CDK 데 도움이 됩니다. AWS CDK 작업의 최종 결과는 가져온 리소스입니다 CloudFormation. 그러나 와 함께 사용되 는 구문을 AWS CDK 사용하면 Terraform과 더 쉽게 비교할 수 있습니다. 다음은 를 사용하여 리소스를 가져오는 예제입니다. AWS CDK

```
const importedBucket: IBucket = Bucket.fromBucketAttributes( 
     scope, 
     "imported-bucket", 
     { 
          bucketName: "My_S3_Bucket" 
     }
);
```
가져온 리소스는 일반적으로 같은 종류의 새 리소스를 만들 때 사용하는 것과 동일한 클래스에서 정적 메서드를 호출하여 만들어집니다. 를 new Bucket(... 호출하면 새 리소스가 생성되고, 호출하면 기 존 리소스를 Bucket.fromBucketAttributes(... 가져옵니다. 올바른 버킷을 찾을 AWS CDK 수 있도록 버킷 속성의 하위 집합을 함수에 전달합니다. 하지만 또 다른 차이점은 새 버킷을 만들면 모든 속성과 메서드를 사용할 수 있는 Bucket 클래스의 전체 인스턴스가 반환된다는 것입니다. 리소스를 가져오면 Bucket 반드시 있어야 하는 속성만 포함하는 IBucket 유형인 an이 반환됩니다. 외부 스택 에서 리소스를 가져올 수는 있지만 리소스로 수행할 수 있는 작업은 제한적입니다.

[Terraform에서는 데이터 소스를 사용하여 유사한 목표를 달성합니다.](https://developer.hashicorp.com/terraform/language/data-sources) 대부분의 정의된 Terraform 리소 스에는 함께 사용할 수 있는 데이터 소스가 함께 제공됩니다. 다음은 Terraform S3 버킷 리소스와 해당 데이터 소스의 예입니다.

```
# S3 Bucket resource:
resource "aws_s3_bucket" "My_S3_Bucket" { 
   bucket = "My_S3_Bucket"
}
# S3 Bucket data source:
```

```
data "aws_s3_bucket" "My_S3_Bucket" { 
   bucket = "My_S3_Bucket"
}
```
이 두 항목의 유일한 차이점은 이름 접두사입니다. 데이터 원본 [설명서에서](https://registry.terraform.io/providers/hashicorp/aws/latest/docs/data-sources/s3_bucket) 볼 수 있듯이 데이터 원본 에 전달할 수 있는 매개 변수는 리소스보다 적습니다. 이는 리소스가 이러한 파라미터를 사용하여 새 S3 버킷의 모든 속성을 선언하는 반면, 데이터 원본에는 기존 리소스의 데이터를 고유하게 식별하고 가져오기에 충분한 정보만 필요하기 때문입니다.

Terraform 리소스와 데이터 소스 구문 간의 유사성은 편리할 수 있지만 문제가 될 수도 있습니다. 초보 Terraform 개발자는 구성에서 실수로 리소스 대신 데이터 소스를 사용하는 경우가 많습니다. Terraform 데이터 소스는 항상 읽기 전용입니다. 읽기 작업 (예: 다른 리소스에 ID 이름 제공) 에 해당 리소스 대신 사용할 수 있습니다. 하지만 기본 리소스의 일부 측면을 근본적으로 변경하는 쓰기 작업에 는 사용할 수 없습니다. 이러한 이유로 Terraform 데이터 소스는 기본 리소스의 복제된 버전이라고 생 각할 수 있습니다.

이전 AWS CDK iBucket 예제와 마찬가지로 데이터 소스는 읽기 전용 시나리오에 유용합니다. 기존 리 소스에서 데이터를 가져와야 하지만 해당 리소스를 스택 내에 유지할 필요가 없는 경우 데이터 소스를 사용하십시오. 계정의 기본 VPC를 사용하는 Amazon EC2 인스턴스를 생성하는 경우를 좋은 예로 들 수 있습니다. VPC는 이미 존재하므로 데이터를 가져오기만 하면 됩니다. 다음 코드 샘플은 데이터를 사용하여 대상 VPC를 식별하는 방법을 보여줍니다.

```
data "aws_vpc" "default" { 
  default = true}
resource "aws_instance" "instance1" { 
  ami = "ami-123456"
   instance_type = "t2.micro" 
   subnet_id = data.aws_vpc.default.main_route_table_id
}
```
## <span id="page-23-0"></span>테라폼 변수, 로컬 값 및 출력에 대한 이해

변수는 코드 블록 내에 자리 표시자를 허용하여 코드 유연성을 향상시킵니다. 코드가 재사용될 때마다 변수가 다른 값을 나타낼 수 있습니다. Terraform은 모듈식 범위로 변수 유형을 구분합니다. 입력 변수 는 모듈에 삽입할 수 있는 외부 값이고, 출력 값은 외부에서 공유할 수 있는 내부 값이며, 로컬 값은 항 상 원래 범위 내에 있습니다.

### <span id="page-23-1"></span>Variables

AWS CloudFormation [매개 변수를](https://docs.aws.amazon.com/AWSCloudFormation/latest/UserGuide/parameters-section-structure.html) 사용하여 한 스택 배포에서 다음 스택 배포로 설정 및 재설정할 수 있는 사용자 지정 값을 나타냅니다. 마찬가지로 Terraform은 [입력 변수 또는 변수를](https://developer.hashicorp.com/terraform/language/values/variables) 사용합니다. 변수 는 Terraform 구성 파일의 어느 곳에서나 선언할 수 있으며 일반적으로 필수 데이터 유형 또는 기본값 으로 선언됩니다. 다음 세 표현식은 모두 유효한 Terraform 변수 선언입니다.

```
variable "thing_i_made_up" { 
   type = string
}
variable "random_number" { 
  default = 5}
variable "dogs" { 
  type = list(object(f)) name = string 
     breed = string 
   })) 
  default = <math>\Gamma</math> { 
        name = "Sparky", 
        breed = "poodle" 
      } 
   ]
}
```
구성 내에서 Sparky의 품종에 액세스하려면 변수를 사용합니다. var.dogs[0].breed 변수에 기 본값이 없고 nullable 변수로 분류되지 않은 경우 각 배포마다 변수 값을 설정해야 합니다. 그렇지 않으면 변수에 새 값을 설정하는 것은 선택 사항입니다. 루트 모듈에서는 [명령줄,](https://developer.hashicorp.com/terraform/language/values/variables#variables-on-the-command-line) [환경 변수 또는](https://developer.hashicorp.com/terraform/language/values/variables#environment-variables)

#### [terraform.tfvar](https://developer.hashicorp.com/terraform/language/values/variables#variable-definitions-tfvars-files)[s 파일에서 현재 변수](https://developer.hashicorp.com/terraform/language/values/variables#environment-variables) 값을 설정할 수 있습니다. 다음 예제는 모듈의 최상위 디렉토리에 저장되어 있는 terraform.tfvars 파일에 변수 값을 입력하는 방법을 보여줍니다.

```
# terraform.tfvars
dogs = \Gamma\mathcal{L} name = "Sparky", 
        breed = "poodle" 
    }, 
    { 
        name = "Fluffy", 
        breed = "chihuahua" 
    }
]
random number = 7thing i made up = "Kabibble"
```
이 예제에서 terraform.tfvars 파일의 값은 변수 dogs 선언의 기본값을 재정의합니다. 자식 모듈 내에서 변수를 선언하는 경우 다음 예제와 같이 모듈 선언 블록 내에서 직접 변수 값을 설정할 수 있습니다.

```
module "my_custom_module" { 
 source = "modulesource/custom"
 version = "0.0.1"random number = 8}
```
변수를 선언할 때 사용할 수 있는 다른 인수에는 다음이 포함됩니다.

- sensitive— Terraform 프로세스 출력에 변수 값이 노출되지 true 않도록 설정합니다.
- nullable— 이 값을 로 true 설정하면 변수에 값이 없을 수 있습니다. 이는 기본값이 설정되지 않 은 변수에 편리합니다.
- description— 스택의 메타데이터에 변수 설명을 추가합니다.
- validation— 변수에 대한 검증 규칙을 설정합니다.

Terraform 변수의 가장 편리한 기능 중 하나는 변수 선언 내에 하나 이상의 유효성 검사 개체를 추가할 수 있다는 것입니다. 유효성 검사 개체를 사용하여 변수가 통과해야 하는 조건을 추가할 수 있습니다.

그렇지 않으면 배포가 실패합니다. 조건을 위반할 때마다 표시되도록 사용자 지정 오류 메시지를 설정 할 수도 있습니다.

예를 들어 팀 구성원이 실행할 Terraform 구성 파일을 설정하는 경우를 예로 들 수 있습니다. 스택을 배 포하기 전에 팀 구성원은 terraform.tfvars 파일을 만들어 중요한 구성 값을 설정해야 합니다. 이를 상기 시키기 위해 다음과 같이 할 수 있습니다.

```
variable "important_config_setting" { 
   type = string 
   validation { 
    condition = length(var.inportant\_config_setting) > 0 error_message = "Don't forget to create the terraform.tfvars file!" 
   } 
   validation { 
     condition = substr(var.important_config_setting, 0, 7) == "prefix-" 
     error_message = "Remember that the value always needs to start with 'prefix-'" 
   }
}
```
이 예제에서 볼 수 있듯이 단일 변수 내에 여러 조건을 설정할 수 있습니다. Terraform은 실패한 조건에 대한 오류 메시지만 표시합니다. 이러한 방식으로 변수 값에 모든 종류의 규칙을 적용할 수 있습니다. 변수 값으로 인해 파이프라인 장애가 발생하는 경우 그 이유를 정확히 알 수 있습니다.

### <span id="page-25-0"></span>로컬 값

모듈 내에 별칭을 지정하려는 값이 있는 경우 절대 업데이트되지 않는 기본 변수를 선언하는 대신 locals 키워드를 사용하십시오. 이름에서 알 수 있듯이 locals 블록에는 내부적으로 해당 특정 모듈 로 범위가 지정된 용어가 포함됩니다. 리소스 이름에 사용할 변수 값에 접두사를 추가하는 등 문자열 값을 변환하려는 경우에는 로컬 값을 사용하는 것이 좋습니다. 다음 예제와 같이 단일 locals 블록으 로 모듈의 모든 로컬 값을 선언할 수 있습니다.

```
locals { 
   moduleName = "My Module" 
   localConfigId = concat("prefix-", var.important_config_setting)
}
```
단, 값에 접근할 때 locals 키워드는 다음과 같이 단수형이 된다는 점을 기억하세요. local.LocalConfigId

### <span id="page-26-0"></span>출력 값

[Terraform 입력 변수가 CloudFormation 매개 변수와 같으면](https://docs.aws.amazon.com/AWSCloudFormation/latest/UserGuide/outputs-section-structure.html) [Terraform 출력 값이 출력과](https://developer.hashicorp.com/terraform/language/values/outputs) [같다고 말할](https://docs.aws.amazon.com/AWSCloudFormation/latest/UserGuide/outputs-section-structure.html)  [수 있습니다. CloudFormation](https://docs.aws.amazon.com/AWSCloudFormation/latest/UserGuide/outputs-section-structure.html) 둘 다 배포 스택 내에서 값을 노출하는 데 사용됩니다. 그러나 Terraform 모듈은 도구 구조에 더 깊이 뿌리내리고 있기 때문에 Terraform 출력 값은 모듈 내의 값을 상위 모듈이 나 다른 하위 모듈에 노출하는 데에도 사용됩니다. 이는 해당 모듈이 모두 동일한 배포 스택 내에 있더 라도 마찬가지입니다. 두 개의 사용자 지정 모듈을 빌드하고 있고 첫 번째 모듈이 두 번째 모듈의 ID 값 에 액세스해야 하는 경우 두 번째 모듈에 다음 블록을 추가해야 합니다. output

```
output "module_id" { 
   value = local.module_id
}
Then in the first module you could use it like this:
module "first_module" { 
   source = "path/to/first/module"
}
resource "example_resource" "example_resource_name" { 
   module_id = module.first_module.module_id
}
```
Terraform 출력 값은 동일한 스택 내에서 사용할 수 있으므로 output 블록의 sensitive 속성을 사용 하여 스택 출력에 값이 표시되지 않도록 할 수도 있습니다. 또한 변수가 precondition 블록을 사용 하는 것과 같은 방식으로 블록도 블록을 사용할 수 있습니다. 즉, 변수가 특정 규칙 세트를 따르도록 하 기 위해서입니다. output validation 이렇게 하면 배포를 진행하기 전에 모듈 내의 모든 값이 예상 대로 존재하는지 확인할 수 있습니다.

```
output "important_config_setting" { 
   value = var.important_config_setting 
   precondition { 
    condition = length(var.inportant\_config_setting) > 0 error_message = "You forgot to create the terraform.tfvars file again." 
   }
}
```
# <span id="page-27-0"></span>테라폼 함수, 표현식, 메타 인수의 이해

일반적인 프로그래밍 언어 대신 선언적 구성 파일을 사용하는 IaC 도구에 대한 한 가지 비판은 사용자 지정 프로그래밍 로직을 구현하기가 더 어렵다는 것입니다. Terraform 구성에서 이 문제는 함수, 표현 식 및 메타 인수를 사용하여 해결됩니다.

<span id="page-27-1"></span>함수

코드를 사용하여 인프라를 프로비저닝할 때의 가장 큰 장점 중 하나는 공통 워크플로를 저장하 고 매번 다른 인수를 전달하여 반복해서 재사용할 수 있다는 것입니다. Terraform 함수는 AWS CloudFormation [내장 함수와 비슷하지만 구문이 프로그래밍 언어에서 함수를](https://docs.aws.amazon.com/AWSCloudFormation/latest/UserGuide/intrinsic-function-reference.html) 호출하는 방식과 더 비 슷합니다. [이 가이드의 예제에서 s](https://developer.hashicorp.com/terraform/language/functions/base64decode)[ubst](https://developer.hashicorp.com/terraform/language/functions/substr)[r, c](https://developer.hashicorp.com/terraform/language/functions/base64decode)[onca](https://developer.hashicorp.com/terraform/language/functions/concat)[t, l](https://developer.hashicorp.com/terraform/language/functions/base64decode)[ength](https://developer.hashicorp.com/terraform/language/functions/length) [및 base64decode와 같은 일부 Terraform 함](https://developer.hashicorp.com/terraform/language/functions/base64decode) [수를 이미 보셨을 것입니다.](https://developer.hashicorp.com/terraform/language/functions/base64decode) [내장 함수와 마찬가지로 CloudFormation Terraform에는 구성에서 사용](https://developer.hashicorp.com/terraform/language/functions) [할 수 있는 일련의 내장 함수가 있습니다.](https://developer.hashicorp.com/terraform/language/functions) 예를 들어 특정 리소스 속성이 매우 큰 JSON 객체를 사용 하므로 파일에 직접 붙여넣기에는 비효율적이면 객체를.json 파일에 넣고 Terraform 함수를 사용하여 액세스할 수 있습니다. 다음 예제에서 file 함수는 파일의 내용을 문자열 형식으로 반환한 다음 이 jsondecode 함수를 객체 유형으로 변환합니다.

```
resource "example_resource" "example_resource_name" { 
   json_object = jsondecode(file("/path/to/file.json"))
}
```
### <span id="page-27-2"></span>**Expressions**

[또한 Terraform에서는 보다 전통적인 삼항 연산자 구문을 사용한다는 점을 제외하면 CloudFormation](https://developer.mozilla.org/en-US/docs/Web/JavaScript/Reference/Operators/Conditional_operator) condition [함수와 유사한 조](https://developer.mozilla.org/en-US/docs/Web/JavaScript/Reference/Operators/Conditional_operator)[건식을](https://developer.hashicorp.com/terraform/language/expressions/conditionals) [사용할 수 있습니다.](https://developer.mozilla.org/en-US/docs/Web/JavaScript/Reference/Operators/Conditional_operator) 다음 예제에서 두 표현식은 완전히 동일한 결과를 반환합니다. 두 번째 예는 Terraform이 [스플랫](https://developer.hashicorp.com/terraform/language/expressions/splat) 표현식이라고 부르는 것입니다. 별표를 사용하면 Terraform이 목록을 반복하면서 각 항목의 속성만 사용하여 새 목록을 만듭니다. id

```
resource "example_resource" "example_resource_name" { 
   boolean_value = var.value ? true : false 
  numeric_value = var.value > 0 ? 1 : 0 string_value = var.value == "change_me" ? "New value" : var.value 
   string_value_2 = var.value != "change_me" ? var.value : "New value"
}
There are two ways to express for loops in a Terraform configuration:
resource "example_resource" "example_resource_name" {
```

```
 list_value = [for object in var.ids : object.id] 
  list value 2 = var.ids[*].id}
```
## <span id="page-28-0"></span>메타 인수

이전 코드 예제에서는 *list\_value* 를 *list\_value\_2* 인수라고 합니다. 이러한 메타 인수 중 일부는 이미 익숙할 것입니다. Terraform에는 인수처럼 작동하지만 몇 가지 추가 기능이 있는 메타 인수도 몇 개 있습니다.

- depends on [메타 인수는 어트리뷰트와 매우 유사합니다. CloudFormation DependsOn](https://docs.aws.amazon.com/AWSCloudFormation/latest/UserGuide/aws-attribute-dependson.html)
- [제공자](https://developer.hashicorp.com/terraform/language/meta-arguments/resource-provider) 메타 인수를 사용하면 여러 제공자 구성을 한 번에 사용할 수 있습니다.
- [수명 주기](https://developer.hashicorp.com/terraform/language/meta-arguments/lifecycle) [메타 인수를 사용하면 의 제](https://docs.aws.amazon.com/AWSCloudFormation/latest/UserGuide/aws-attribute-deletionpolicy.html)[거 및 삭제](https://docs.aws.amazon.com/cdk/api/v2/python/aws_cdk/RemovalPolicy.html) [정책과 마찬가지로 리소스 설정을 사용자 지정할](https://docs.aws.amazon.com/AWSCloudFormation/latest/UserGuide/aws-attribute-deletionpolicy.html)  [수 있습니다.](https://docs.aws.amazon.com/AWSCloudFormation/latest/UserGuide/aws-attribute-deletionpolicy.html) CloudFormation

다른 메타 인수를 사용하면 함수 및 표현식 기능을 리소스에 직접 추가할 수 있습니다. 예를 들어 [count](https://developer.hashicorp.com/terraform/language/meta-arguments/count) 메타 인수는 여러 개의 유사한 리소스를 동시에 생성하는 데 유용한 메커니즘입니다. 다음 예제는 메타 인수를 사용하지 않고 두 개의 Amazon Elastic Container Service (Amazon EKS) 클러스터를 생성하는 방법을 보여줍니다. count

```
resource "aws_eks_cluster" "example_0" { 
 name = "example_0"
  role_arn = aws_iam_role.cluster_role.arn 
  vpc_config { 
     endpoint_private_access = true 
     endpoint_public_access = true 
    subnet_ids = var.subnet_ids[0] 
  }
}
resource "aws_eks_cluster" "example_1" { 
 name = "example_1"
  role_arn = aws_iam_role.cluster_role.arn 
  vpc_config { 
    endpoint_private_access = true 
    endpoint_public_access = true 
   subnet_ids = var.subnet_ids[1]
  }
}
```
다음 예제는 count 메타 인수를 사용하여 두 개의 Amazon EKS 클러스터를 생성하는 방법을 보여줍 니다.

```
resource "aws_eks_cluster" "clusters" { 
 count = 2name = "cluster_${count.index}"
  role_arn = aws_iam_role.cluster_role.arn 
  vpc_config { 
    endpoint_private_access = true 
    endpoint_public_access = true 
    subnet_ids = var.subnet_ids[count.index] 
  }
}
```
각 유닛에 이름을 지정하려면 에서 리소스 블록 내의 목록 인덱스에 액세스하면 됩니다. count.index 하지만 좀 더 복잡한 유사한 리소스를 여러 개 만들고 싶다면 어떻게 해야 할까요? 여 기서 [for\\_each](https://developer.hashicorp.com/terraform/language/meta-arguments/for_each) 메타 인수가 등장합니다. for\_each메타 인수는 숫자 대신 목록이나 객체를 전달한다 는 점을 제외하면 매우 비슷합니다. count Terraform은 목록 또는 개체의 각 멤버에 대해 새 리소스 를 만듭니다. 루프 인덱스 대신 목록의 내용에 액세스할 수 있다는 점을 제외하면 설정한 count = length(list) 경우와 비슷합니다.

이 방법은 항목 목록이나 단일 개체 모두에 적용됩니다. 다음 예제에서는 ID가 id-0 id-1 와 인 리소 스 두 개를 만듭니다.

```
variable "ids" { 
  default = [ { id = "id-0" }, 
     { id = "id-1" }, 
  \mathbf{I}}
resource "example_resource" "example_resource_name" { 
   # If your list fails, you might have to call "toset" on it to convert it to a set 
  for\_each = toset(var.ids)id = each.value
}
```
다음 예시에서는 푸들 스파키를 위한 리소스와 치와와인 플러피를 위한 리소스 두 개도 생성합니다.

variable "dogs" { default =  $\{$ 

```
 poodle = "Sparky" 
     chihuahua = "Fluffy" 
   }
}
resource "example_resource" "example_resource_name" { 
  for\_each = var.dogsbreed = each-key name = each.value
}
```
count.index를 사용하여 루프 인덱스에 카운트 단위로 액세스할 수 있는 것처럼, for\_each 루프에서도 각 객체를 사용하여 각 항목의 키와 값에 액세스할 수 있습니다. for\_each는 목록과 객체를 모두 반복하 기 때문에 각 키와 값을 추적하기가 약간 혼란스러울 수 있습니다. 다음 표는 for\_each 메타 인수를 사 용하는 다양한 방법과 각 반복에서 값을 참조하는 방법을 보여줍니다.

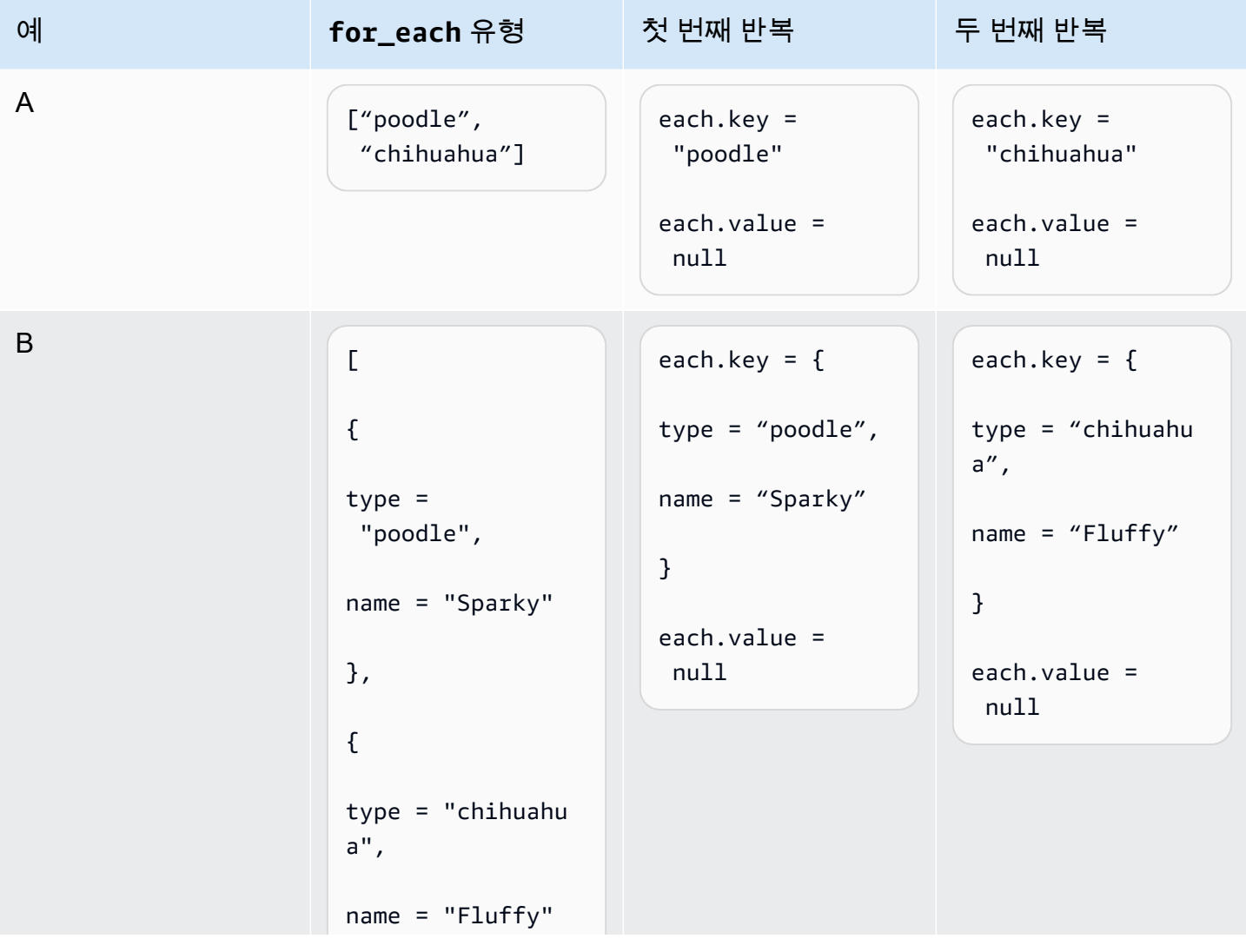

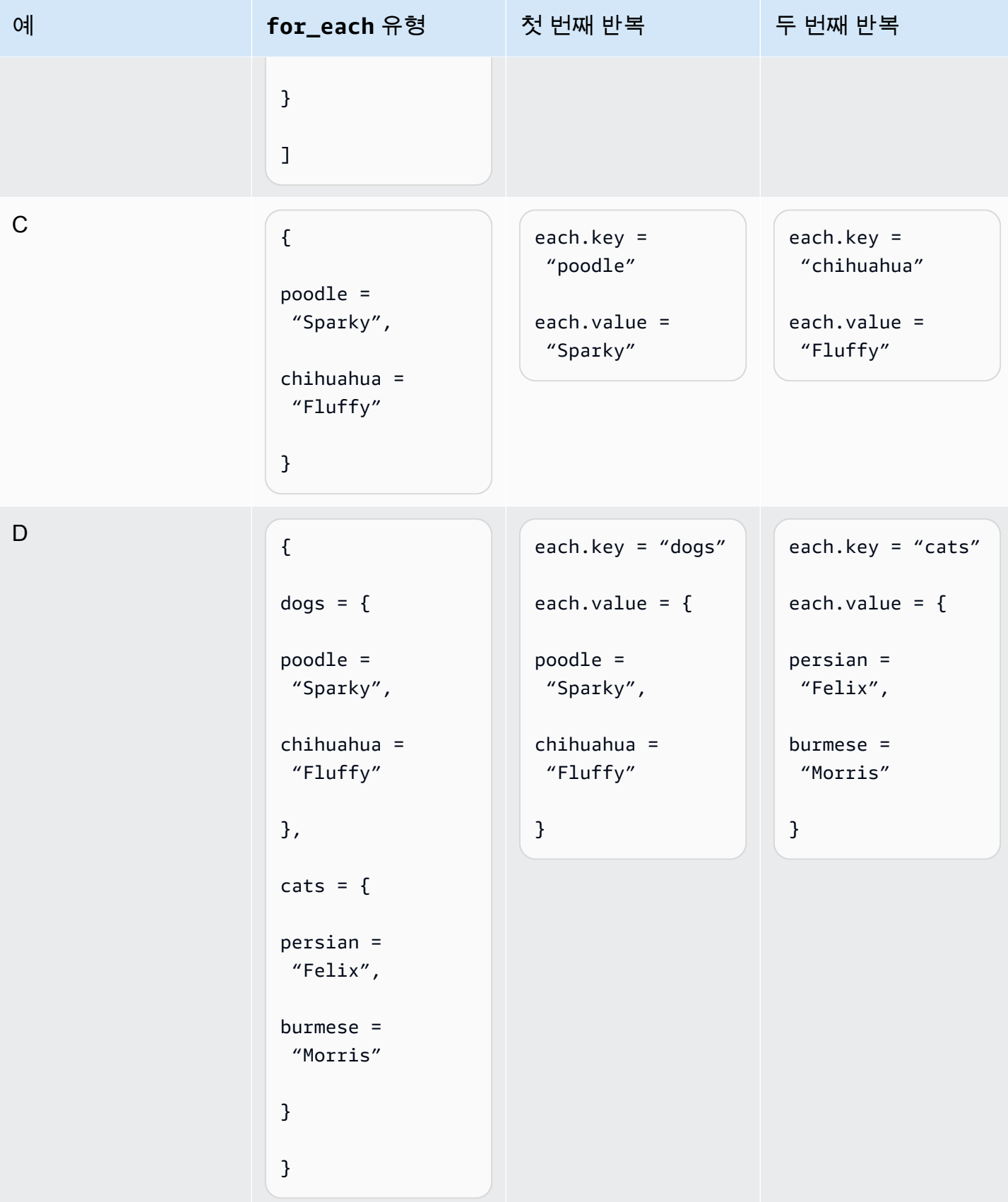

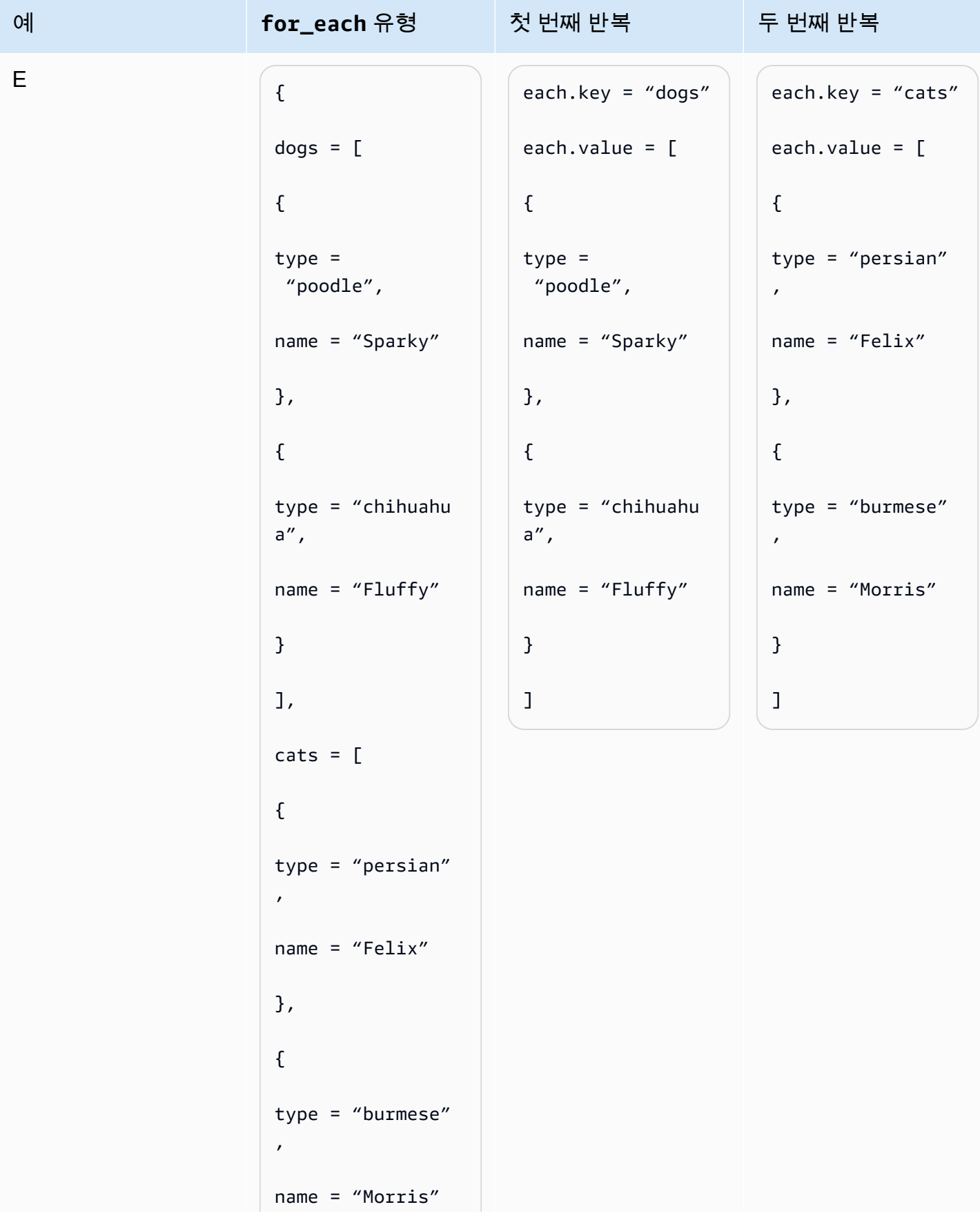

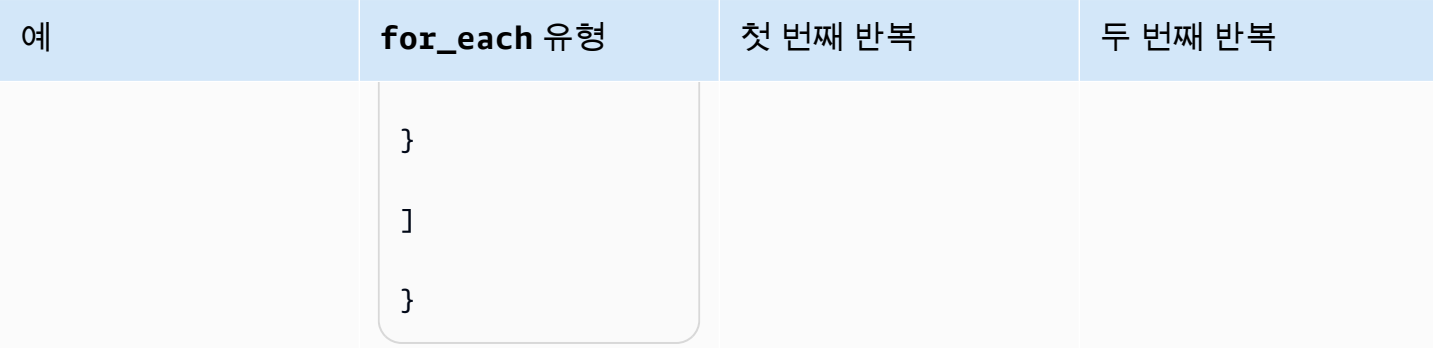

따라서 var.animals 가 E행과 같으면 다음 코드를 사용하여 동물당 하나의 리소스를 만들 수 있습니 다.

```
resource "example_resource" "example_resource_name" { 
   for_each = var.animals 
  type = each(key)brees = each.value[*].type
  names = each.value[*].name
}
```
또는 다음 코드를 사용하여 동물당 리소스 두 개를 만들 수도 있습니다.

```
resource "example_resource" "example_resource_name" { 
   for_each = var.animals.dogs 
   type = "dogs" 
   breeds = each.value.type 
   names = each.value.name
}
resource "example_resource" "example_resource_name" { 
   for_each = var.animals.cats 
  type = "cats" breeds = each.value.type 
   names = each.value.name
}
```
## <span id="page-34-0"></span>FAQ

### <span id="page-34-1"></span>언제 대신 Terraform을 사용해야 하나요? CloudFormation

일반적으로 워크로드가 주로 기반인 경우 Terraform이 따라올 수 없는 수준의 기본 지원을 AWS CloudFormation 제공합니다. AWS하지만 워크로드에 타사 프로세스가 상당히 많이 포함되어 있거나 여러 클라우드 제공업체에 분산되어 있는 경우 Terraform을 고려해 볼 수 있는 도구입니다.

### <span id="page-34-2"></span>대신 언제 사용해야 하나요? AWS CDK CloudFormation

를 AWS Cloud Development Kit (AWS CDK)사용하면 당신도 함께 사용하고 CloudFormation 있습니 다. AWS CDK 이를 통해 공통 프로그래밍 언어를 사용하여 CloudFormation 템플릿을 생성할 수 있습 니다. AWS CDK [지원하는](https://docs.aws.amazon.com/cdk/v2/guide/languages.html) 프로그래밍 언어에 익숙하다면 CloudFormation 템플릿을 생성하는 데 필요 한 시간을 줄일 AWS CDK 수 있습니다.

## <span id="page-34-3"></span>Terraform 구성을 AWS CDK 생성하는 것과 같은 도구가 있습니까?

와 비교하여 [CDK for Terraform \(CDKTF\)](https://aws.amazon.com/blogs/opensource/announcing-cdk-for-terraform-on-aws/) 은 동일한 구성 라이브러리를 사용하여 리소스를 프로비저닝 하고 동일한 [jsii](https://aws.github.io/jsii/specification/1-introduction/) 엔진을 사용하여 여러 프로그래밍 언어를 지원합니다. AWS CDK템플릿을 생성할 때 와 동일한 방식으로 Terraform 구성을 생성하는 데 사용할 수 있습니다. AWS CDK CloudFormation

### <span id="page-34-4"></span>Terraform에 대해 자세히 알아보려면 어떻게 해야 하나요?

[고급 테라폼 개념에 대한 자세한 내용은 Terraform 설명서를 참조하십시오.](https://developer.hashicorp.com/terraform/docs) 또한 모든 주요 제공업체 및 오픈 소스 모듈의 구성 요소에 대해서도 설명합니다.

## <span id="page-35-0"></span>관련 리소스

### <span id="page-35-1"></span>AWS 설명서

- [AWS CDK 설명서](https://docs.aws.amazon.com/cdk/v2/guide/getting_started.html)
- [AWS CloudFormation 설명서](https://docs.aws.amazon.com/cloudformation/)
- [테라폼: 비욘드 더 베이직 위드 AWS](https://aws.amazon.com/blogs/apn/terraform-beyond-the-basics-with-aws/) (AWS 블로그 포스트)

## <span id="page-35-2"></span>기타 리소스

- [테라폼용 CDK 문서](https://developer.hashicorp.com/terraform/cdktf)
- [Terraform 설명서](https://developer.hashicorp.com/terraform/docs)
# 부록: 테라폼 속성 액세스 예제

# **Resource**

```
resource "aws_s3_bucket" "myS3Bucket" { 
      bucket = "my-s3-bucket"
}
```
bucketName = aws\_s3\_bucket.myS3Bucket.bucket

# 데이터 소스

```
data "aws_s3_bucket" "myS3Bucket" { 
      bucket = "my-s3-bucket"
}
```
bucketName = data.aws\_s3\_bucket.myS3Bucket.bucket

# 모듈

```
module "eks" { 
     source = "terraform-aws-modules/eks/aws" 
     version = "20.2.1"
}
vpc_id = module.eks.vpc_id
```
# 변수

```
variable "my_variable" = { 
   default = "dog"}
animalType = var.my_variable
```
# 로컬

locals { type = "dog" }

animalType = local.type

# <span id="page-38-0"></span>문서 기록

아래 표에 이 가이드의 주요 변경 사항이 설명되어 있습니다. 향후 업데이트에 대한 알림을 받으려면 [RSS 피드를](https://docs.aws.amazon.com/prescriptive-guidance/latest/getting-started-terraform/getting-started-terraform.rss) 구독하십시오.

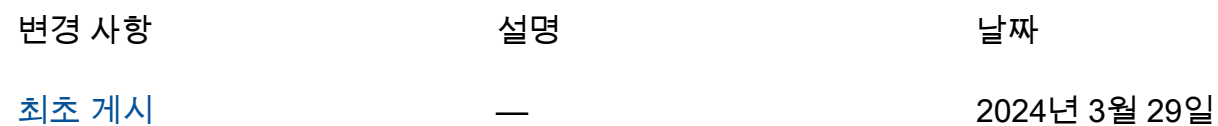

# AWS 규범적 지침 용어집

다음은 규범적 지침에서 제공하는 AWS 전략, 가이드 및 패턴에서 일반적으로 사용되는 용어입니다. 용어집 항목을 제안하려면 용어집 끝에 있는 피드백 제공 링크를 사용하십시오.

# 숫자

<span id="page-39-0"></span>7가지 전략

애플리케이션을 클라우드로 이전하기 위한 7가지 일반적인 마이그레이션 전략 이러한 전략은 Gartner가 2011년에 파악한 5가지 전략을 기반으로 하며 다음으로 구성됩니다.

- 리팩터링/리아키텍트 클라우드 네이티브 기능을 최대한 활용하여 애플리케이션을 이동하고 해당 아키텍처를 수정함으로써 민첩성, 성능 및 확장성을 개선합니다. 여기에는 일반적으로 운 영 체제와 데이터베이스 이식이 포함됩니다. 예: 온프레미스 Oracle 데이터베이스를 Amazon Aurora PostgreSQL 호환 에디션으로 마이그레이션하십시오.
- 리플랫포밍(리프트 앤드 리셰이프) 애플리케이션을 클라우드로 이동하고 일정 수준의 최적 화를 도입하여 클라우드 기능을 활용합니다. 예: 온프레미스 Oracle 데이터베이스를 오라클용 Amazon RDS (Amazon RDS) 로 마이그레이션합니다. AWS 클라우드
- 재구매(드롭 앤드 숍) 일반적으로 기존 라이선스에서 SaaS 모델로 전환하여 다른 제품으로 전 환합니다. 예: 고객 관계 관리 (CRM) 시스템을 Salesforce.com으로 마이그레이션하십시오.
- 리호스팅(리프트 앤드 시프트) 애플리케이션을 변경하지 않고 클라우드로 이동하여 클라우드 기능을 활용합니다. 예: 온프레미스 Oracle 데이터베이스를 의 EC2 인스턴스에서 Oracle로 마이 그레이션합니다. AWS 클라우드
- 재배치(하이퍼바이저 수준의 리프트 앤 시프트) 새 하드웨어를 구매하거나, 애플리케이션을 다 시 작성하거나, 기존 운영을 수정하지 않고도 인프라를 클라우드로 이동합니다. 온프레미스 플랫 폼에서 동일한 플랫폼의 클라우드 서비스로 서버를 마이그레이션합니다. 예: Microsoft Hyper-V 애플리케이션을 다음으로 마이그레이션하십시오. AWS
- 유지(보관) 소스 환경에 애플리케이션을 유지합니다. 대규모 리팩터링이 필요하고 해당 작업을 나중으로 연기하려는 애플리케이션과 비즈니스 차원에서 마이그레이션할 이유가 없어 유지하려 는 레거시 애플리케이션이 여기에 포함될 수 있습니다.
- 사용 중지 소스 환경에서 더 이상 필요하지 않은 애플리케이션을 폐기하거나 제거합니다.

## A

ABAC

[속성 기반 액세스](#page-41-0) 제어를 참조하십시오.

추상화된 서비스

[관리형 서비스를](#page-59-0) 참조하십시오.

산

[원자성, 일관성, 격리성, 내구성을](#page-41-1) 참조하십시오.

능동-능동 마이그레이션

양방향 복제 도구 또는 이중 쓰기 작업을 사용하여 소스 데이터베이스와 대상 데이터베이스가 동기 화된 상태로 유지되고, 두 데이터베이스 모두 마이그레이션 중 연결 애플리케이션의 트랜잭션을 처 리하는 데이터베이스 마이그레이션 방법입니다. 이 방법은 일회성 전환이 필요한 대신 소규모의 제 어된 배치로 마이그레이션을 지원합니다. [더 유연하지만 액티브-패시브 마이그레이션보다 더 많은](#page-40-0) [작업이 필요합니다.](#page-40-0)

<span id="page-40-0"></span>능동-수동 마이그레이션

소스 데이터베이스와 대상 데이터베이스가 동기화된 상태로 유지되지만 소스 데이터베이스만 연결 애플리케이션의 트랜잭션을 처리하고 데이터는 대상 데이터베이스로 복제되는 데이터베이스 마이 그레이션 방법입니다. 대상 데이터베이스는 마이그레이션 중 어떤 트랜잭션도 허용하지 않습니다.

집계 함수

행 그룹에서 연산을 수행하고 그룹에 대한 단일 반환값을 계산하는 SQL 함수입니다. 집계 함수의 예로는 및 등이 SUM 있습니다. MAX

AI

[인공 지능을](#page-41-2) 참조하십시오.

AIOps

[인공 지능 운영을](#page-41-3) 참조하십시오.

익명화

데이터세트에서 개인 정보를 영구적으로 삭제하는 프로세스입니다. 익명화는 개인 정보 보호에 도 움이 될 수 있습니다. 익명화된 데이터는 더 이상 개인 데이터로 간주되지 않습니다.

## 안티 패턴

솔루션이 다른 솔루션보다 비생산적이거나 비효율적이거나 덜 효과적이어서 반복되는 문제에 자주 사용되는 솔루션입니다.

애플리케이션 제어

시스템을 멀웨어로부터 보호하기 위해 승인된 애플리케이션만 사용할 수 있는 보안 접근 방식입니 다.

## 애플리케이션 포트폴리오

애플리케이션 구축 및 유지 관리 비용과 애플리케이션의 비즈니스 가치를 비롯하여 조직에서 사 용하는 각 애플리케이션에 대한 세부 정보 모음입니다. 이 정보는 [포트폴리오 검색 및 분석 프로세](https://docs.aws.amazon.com/prescriptive-guidance/latest/migration-portfolio-discovery/welcome.html) [스](https://docs.aws.amazon.com/prescriptive-guidance/latest/migration-portfolio-discovery/welcome.html)의 핵심이며 마이그레이션, 현대화 및 최적화할 애플리케이션을 식별하고 우선순위를 정하는 데 도움이 됩니다.

<span id="page-41-2"></span>인공 지능

컴퓨터 기술을 사용하여 학습, 문제 해결, 패턴 인식 등 일반적으로 인간과 관련된 인지 기능을 수행 하는 것을 전문으로 하는 컴퓨터 과학 분야입니다. 자세한 내용은 [What is Artificial Intelligence?](https://aws.amazon.com/what-is/artificial-intelligence/)를 참조하십시오.

<span id="page-41-3"></span>인공 지능 운영(AIOps)

기계 학습 기법을 사용하여 운영 문제를 해결하고, 운영 인시던트 및 사용자 개입을 줄이고, 서비스 품질을 높이는 프로세스입니다. AWS 마이그레이션 전략에서 AIOps가 사용되는 방법에 대한 자세 한 내용은 [운영 통합 가이드](https://docs.aws.amazon.com/prescriptive-guidance/latest/migration-operations-integration/aiops.html)를 참조하십시오.

비대칭 암호화

한 쌍의 키, 즉 암호화를 위한 퍼블릭 키와 복호화를 위한 프라이빗 키를 사용하는 암호화 알고리즘 입니다. 퍼블릭 키는 복호화에 사용되지 않으므로 공유할 수 있지만 프라이빗 키에 대한 액세스는 엄격히 제한되어야 합니다.

<span id="page-41-1"></span>원자성, 일관성, 격리성, 내구성(ACID)

오류, 정전 또는 기타 문제가 발생한 경우에도 데이터베이스의 데이터 유효성과 운영 신뢰성을 보 장하는 소프트웨어 속성 세트입니다.

<span id="page-41-0"></span>ABAC(속성 기반 액세스 제어)

부서, 직무, 팀 이름 등의 사용자 속성을 기반으로 세분화된 권한을 생성하는 방식입니다. 자세한 내 용은 AWS Identity and Access Management (IAM) [설명서의 AWS ABAC](https://docs.aws.amazon.com/IAM/latest/UserGuide/introduction_attribute-based-access-control.html) for를 참조하십시오.

## 신뢰할 수 있는 데이터 소스

가장 신뢰할 수 있는 정보 소스로 간주되는 기본 버전의 데이터를 저장하는 위치입니다. 익명화, 편 집 또는 가명화와 같은 데이터 처리 또는 수정의 목적으로 신뢰할 수 있는 데이터 소스의 데이터를 다른 위치로 복사할 수 있습니다.

가용 영역

다른 가용 영역의 장애로부터 격리되고 동일한 지역 내 다른 가용 영역에 저렴하고 지연 시간이 짧 은 네트워크 연결을 제공하는 별도의 위치. AWS 리전

<span id="page-42-0"></span>AWS 클라우드 채택 프레임워크 (AWS CAF)

조직이 클라우드로 성공적으로 AWS 전환하기 위한 효율적이고 효과적인 계획을 개발하는 데 도움 이 되는 지침 및 모범 사례 프레임워크입니다. AWS CAF는 지침을 관점이라고 하는 6가지 중점 영 역, 즉 비즈니스, 사람, 거버넌스, 플랫폼, 보안, 운영으로 분류합니다. 비즈니스, 사람 및 거버넌스 관점은 비즈니스 기술과 프로세스에 초점을 맞추고, 플랫폼, 보안 및 운영 관점은 전문 기술과 프로 세스에 중점을 둡니다. 예를 들어, 사람 관점은 인사(HR), 직원 배치 기능 및 인력 관리를 담당하는 이해관계자를 대상으로 합니다. 이러한 관점에서 AWS CAF는 조직이 성공적인 클라우드 채택을 준비할 수 있도록 인력 개발, 교육 및 커뮤니케이션에 대한 지침을 제공합니다. 자세한 내용은 [AWS](https://aws.amazon.com/cloud-adoption-framework/) [CAF 웹 사이트와](https://aws.amazon.com/cloud-adoption-framework/) [AWS CAF 백서를](https://d1.awsstatic.com/whitepapers/aws_cloud_adoption_framework.pdf) 참조하십시오.

AWS 워크로드 검증 프레임워크 (AWS WQF)

데이터베이스 마이그레이션 워크로드를 평가하고 마이그레이션 전략을 권장하며 작업 예상치를 제 공하는 도구입니다. AWS WQF는 () 에 포함됩니다. AWS Schema Conversion Tool AWS SCT데이 터베이스 스키마 및 코드 객체, 애플리케이션 코드, 종속성 및 성능 특성을 분석하고 평가 보고서를 제공합니다.

## B

## 배드 봇

개인이나 조직을 방해하거나 피해를 입히려는 의도를 가진 [봇입니다](#page-43-0).

**BCP** 

[비즈니스 연속성 계획을](#page-44-0) 참조하십시오.

## 동작 그래프

리소스 동작과 시간 경과에 따른 상호 작용에 대한 통합된 대화형 뷰입니다. Amazon Detective에서 동작 그래프를 사용하여 실패한 로그온 시도, 의심스러운 API 호출 및 유사한 작업을 검사할 수 있 습니다. 자세한 내용은 Detective 설명서의 [Data in a behavior graph](https://docs.aws.amazon.com/detective/latest/userguide/behavior-graph-data-about.html)를 참조하십시오.

## 빅 엔디안 시스템

가장 중요한 바이트를 먼저 저장하는 시스템입니다. [엔디안도](#page-51-0) 참조하십시오.

## 바이너리 분류

바이너리 결과(가능한 두 클래스 중 하나)를 예측하는 프로세스입니다. 예를 들어, ML 모델이 "이 이메일이 스팸인가요, 스팸이 아닌가요?", '이 제품은 책인가요, 자동차인가요?' 등의 문제를 예측해 야 할 수 있습니다.

## 블룸 필터

요소가 세트의 멤버인지 여부를 테스트하는 데 사용되는 메모리 효율성이 높은 확률론적 데이터 구 조입니다.

## 블루/그린(Blue/Green) 배포

서로 다르지만 동일한 환경을 두 개 만드는 배포 전략입니다. 현재 애플리케이션 버전을 한 환경 (파 란색) 에서 실행하고 다른 환경 (녹색) 에서 새 애플리케이션 버전을 실행합니다. 이 전략을 사용하 면 영향을 최소화하면서 신속하게 롤백할 수 있습니다.

#### <span id="page-43-0"></span>bot

인터넷을 통해 자동화된 작업을 실행하고 사람의 활동이나 상호 작용을 시뮬레이션하는 소프트웨 어 애플리케이션입니다. 인터넷에서 정보를 인덱싱하는 웹 크롤러와 같은 일부 봇은 유용하거나 유 용합니다. 배드 봇으로 알려진 일부 다른 봇은 개인이나 조직을 방해하거나 피해를 입히기 위한 것 입니다.

#### 봇넷

[멀웨어에](#page-59-1)[감염되어 봇 허더 또는 봇 운영자로 알려진 단일 당사자의 통제 하에 있는 봇 네트워크.](#page-43-0) 봇 넷은 봇과 그 영향을 확장하는 가장 잘 알려진 메커니즘입니다.

#### <span id="page-43-1"></span>브랜치

코드 리포지토리의 포함된 영역입니다. 리포지토리에 생성되는 첫 번째 브랜치가 기본 브랜치입니 다. 기존 브랜치에서 새 브랜치를 생성한 다음 새 브랜치에서 기능을 개발하거나 버그를 수정할 수 있습니다. 기능을 구축하기 위해 생성하는 브랜치를 일반적으로 기능 브랜치라고 합니다. 기능을 출시할 준비가 되면 기능 브랜치를 기본 브랜치에 다시 병합합니다. 자세한 내용은 [브랜치 정보](https://docs.github.com/en/pull-requests/collaborating-with-pull-requests/proposing-changes-to-your-work-with-pull-requests/about-branches) (문 서) 를 참조하십시오. GitHub

## 브레이크 글래스 액세스

예외적인 상황에서 승인된 프로세스를 통해 사용자가 일반적으로 액세스 권한이 없는 데이터에 빠 르게 액세스할 수 AWS 계정 있는 수단입니다. 자세한 내용은 Well-Architected AWS 지침의 [브레이](https://docs.aws.amazon.com/wellarchitected/latest/devops-guidance/ag.sad.5-implement-break-glass-procedures.html) [크 글래스 절차 구현](https://docs.aws.amazon.com/wellarchitected/latest/devops-guidance/ag.sad.5-implement-break-glass-procedures.html) 표시기를 참조하십시오.

#### <span id="page-44-1"></span>브라운필드 전략

사용자 환경의 기존 인프라 시스템 아키텍처에 브라운필드 전략을 채택할 때는 현재 시스템 및 인 프라의 제약 조건을 중심으로 아키텍처를 설계합니다. 기존 인프라를 확장하는 경우 브라운필드 전 략과 [그린필드](#page-54-0) 전략을 혼합할 수 있습니다.

## 버퍼 캐시

가장 자주 액세스하는 데이터가 저장되는 메모리 영역입니다.

## 사업 역량

기업이 가치를 창출하기 위해 하는 일(예: 영업, 고객 서비스 또는 마케팅)입니다. 마이크로서비스 아키텍처 및 개발 결정은 비즈니스 역량에 따라 이루어질 수 있습니다. 자세한 내용은 백서의 [AWS](https://docs.aws.amazon.com/whitepapers/latest/running-containerized-microservices/welcome.html) [에서 컨테이너화된 마이크로서비스 실행의](https://docs.aws.amazon.com/whitepapers/latest/running-containerized-microservices/welcome.html) [비즈니스 역량 중심의 구성화](https://docs.aws.amazon.com/whitepapers/latest/running-containerized-microservices/organized-around-business-capabilities.html) 섹션을 참조하십시오.

## <span id="page-44-0"></span>비즈니스 연속성 계획(BCP)

대규모 마이그레이션과 같은 중단 이벤트가 운영에 미치는 잠재적 영향을 해결하고 비즈니스가 신 속하게 운영을 재개할 수 있도록 지원하는 계획입니다.

# $\mathcal{C}$

**CAF** 

[클라우드 채택 프레임워크를 참조하십시오AWS .](#page-42-0)

## 카나리아 배포

최종 사용자에게 버전을 느리고 점진적으로 릴리스하는 것입니다. 확신이 들면 새 버전을 배포하고 현재 버전을 완전히 교체합니다.

## CCoE

[클라우드 센터 오브](#page-45-0) 엑설런스를 참조하십시오.

## CDC

[변경 데이터 캡처를](#page-45-1) 참조하십시오.

## <span id="page-45-1"></span>변경 데이터 캡처(CDC)

데이터베이스 테이블과 같은 데이터 소스의 변경 내용을 추적하고 변경 사항에 대한 메타데이터를 기록하는 프로세스입니다. 대상 시스템의 변경 내용을 감사하거나 복제하여 동기화를 유지하는 등 의 다양한 용도로 CDC를 사용할 수 있습니다.

카오스 엔지니어링

시스템의 복원력을 테스트하기 위해 의도적으로 장애나 장애를 일으키는 이벤트를 발생시키는 행 위 [AWS Fault Injection Service \(AWS FIS\)](https://docs.aws.amazon.com/fis/latest/userguide/what-is.html) 를 사용하여 AWS 워크로드에 스트레스를 주는 실험을 수행하고 응답을 평가할 수 있습니다.

CI/CD

[지속적 통합 및 지속적 전달을](#page-47-0) 참조하십시오.

분류

예측을 생성하는 데 도움이 되는 분류 프로세스입니다. 분류 문제에 대한 ML 모델은 이산 값을 예 측합니다. 이산 값은 항상 서로 다릅니다. 예를 들어, 모델이 이미지에 자동차가 있는지 여부를 평가 해야 할 수 있습니다.

클라이언트측 암호화

대상이 데이터를 AWS 서비스 수신하기 전에 데이터를 로컬로 암호화합니다.

## <span id="page-45-0"></span>클라우드 혁신 센터(CCoE)

클라우드 모범 사례 개발, 리소스 동원, 마이그레이션 타임라인 설정, 대규모 혁신을 통한 조직 선도 등 조직 전체에서 클라우드 채택 노력을 추진하는 다분야 팀입니다. 자세한 내용은 AWS 클라우드 기업 전략 [블로그의 CCoE 게시물을](https://aws.amazon.com/blogs/enterprise-strategy/tag/ccoe/) 참조하십시오.

## <span id="page-45-2"></span>클라우드 컴퓨팅

원격 데이터 스토리지와 IoT 디바이스 관리에 일반적으로 사용되는 클라우드 기술 클라우드 컴퓨팅 은 일반적으로 [엣지 컴퓨팅 기술과](#page-51-1) 연결됩니다.

## 클라우드 운영 모델

IT 조직에서 하나 이상의 클라우드 환경을 구축, 성숙화 및 최적화하는 데 사용되는 운영 모델입니 다. 자세한 내용은 [클라우드 운영 모델 구축](https://docs.aws.amazon.com/prescriptive-guidance/latest/strategy-cloud-operating-model/introduction.html)을 참조하십시오.

#### 클라우드 채택 단계

조직이 마이그레이션할 때 일반적으로 거치는 4단계는 다음과 같습니다. AWS 클라우드

- 프로젝트 개념 증명 및 학습 목적으로 몇 가지 클라우드 관련 프로젝트 실행
- 기반 클라우드 채택 확장을 위한 기초 투자(예: 랜딩 존 생성, CCoE 정의, 운영 모델 구축)
- 마이그레이션 개별 애플리케이션 마이그레이션
- Re-invention 제품 및 서비스 최적화와 클라우드 혁신

Stephen Orban은 기업 전략 블로그의 [클라우드 우선주의를 향한 여정 및 채택 단계에](https://aws.amazon.com/blogs/enterprise-strategy/the-journey-toward-cloud-first-the-stages-of-adoption/) 대한 블로그 게시물에서 이러한 단계를 정의했습니다. AWS 클라우드 [이들이 AWS 마이그레이션 전략과 어떤](https://docs.aws.amazon.com/prescriptive-guidance/latest/migration-readiness/) [관련이 있는지에 대한 자세한 내용은 마이그레이션 준비 가이드를 참조하십시오.](https://docs.aws.amazon.com/prescriptive-guidance/latest/migration-readiness/)

#### CMDB

[구성 관리 데이터베이스를](#page-47-1) 참조하십시오.

코드 리포지토리

소스 코드와 설명서, 샘플, 스크립트 등의 기타 자산이 버전 관리 프로세스를 통해 저장되고 업데이트되는 위치입니다. 일반 클라우드 리포지토리에는 또는 이 포함됩니다 GitHub . AWS CodeCommit코드의 각 버전을 브랜치라고 합니다. 마이크로서비스 구조에서 각 리포지토리는 단 일 기능 전용입니다. 단일 CI/CD 파이프라인은 여러 리포지토리를 사용할 수 있습니다.

콜드 캐시

비어 있거나, 제대로 채워지지 않았거나, 오래되었거나 관련 없는 데이터를 포함하는 버퍼 캐시입 니다. 주 메모리나 디스크에서 데이터베이스 인스턴스를 읽어야 하기 때문에 성능에 영향을 미치 며, 이는 버퍼 캐시에서 읽는 것보다 느립니다.

콜드 데이터

거의 액세스되지 않고 일반적으로 과거 데이터인 데이터. 이런 종류의 데이터를 쿼리할 때는 일반 적으로 느린 쿼리가 허용됩니다. 이 데이터를 성능이 낮고 비용이 저렴한 스토리지 계층 또는 클래 스로 옮기면 비용을 절감할 수 있습니다.

<span id="page-46-0"></span>컴퓨터 비전 (CV)

기계 학습을 사용하여 디지털 이미지 및 비디오와 같은 시각적 형식에서 정보를 분석하고 추출하는 [AI](#page-41-2) 분야. 예를 들어 AWS Panorama 는 온프레미스 카메라 네트워크에 CV를 추가하는 디바이스를 제공하고, SageMaker Amazon은 CV용 이미지 처리 알고리즘을 제공합니다.

구성 드리프트

워크로드의 경우 구성이 예상 상태에서 변경됩니다. 이로 인해 워크로드가 규정을 준수하지 않게 될 수 있으며, 일반적으로 점진적이고 의도하지 않은 방식으로 진행됩니다.

## <span id="page-47-1"></span>구성 관리 데이터베이스(CMDB)

하드웨어 및 소프트웨어 구성 요소와 해당 구성을 포함하여 데이터베이스와 해당 IT 환경에 대한 정 보를 저장하고 관리하는 리포지토리입니다. 일반적으로 마이그레이션의 포트폴리오 검색 및 분석 단계에서 CMDB의 데이터를 사용합니다.

## 규정 준수 팩

AWS Config 규정 준수 및 보안 검사를 사용자 지정하기 위해 조합할 수 있는 규칙 및 수정 조치 모 음입니다. YAML 템플릿을 사용하여 한 AWS 계정 및 지역 또는 조직 전체에 단일 엔티티로 적합성 팩을 배포할 수 있습니다. 자세한 내용은 설명서의 [적합성 팩을](https://docs.aws.amazon.com/config/latest/developerguide/conformance-packs.html) 참조하십시오. AWS Config

<span id="page-47-0"></span>지속적 통합 및 지속적 전달(CI/CD)

소프트웨어 릴리스 프로세스의 소스, 빌드, 테스트, 스테이징 및 프로덕션 단계를 자동화하는 프로 세스입니다. CI/CD는 일반적으로 파이프라인으로 설명됩니다. CI/CD를 통해 프로세스를 자동화하 고, 생산성을 높이고, 코드 품질을 개선하고, 더 빠르게 제공할 수 있습니다. 자세한 내용은 [지속적](https://docs.aws.amazon.com/whitepapers/latest/practicing-continuous-integration-continuous-delivery/benefits-of-continuous-delivery.html)  [전달의 이점](https://docs.aws.amazon.com/whitepapers/latest/practicing-continuous-integration-continuous-delivery/benefits-of-continuous-delivery.html)을 참조하십시오. CD는 지속적 배포를 의미하기도 합니다. 자세한 내용은 [지속적 전달](https://aws.amazon.com/devops/continuous-delivery/) [\(Continuous Delivery\)과 지속적인 개발을](https://aws.amazon.com/devops/continuous-delivery/) 참조하십시오.

```
CV
```
[컴퓨터 비전을 참조하십시오.](#page-46-0)

# D

저장 데이터

스토리지에 있는 데이터와 같이 네트워크에 고정되어 있는 데이터입니다.

데이터 분류

중요도와 민감도를 기준으로 네트워크의 데이터를 식별하고 분류하는 프로세스입니다. 이 프로세 스는 데이터에 대한 적절한 보호 및 보존 제어를 결정하는 데 도움이 되므로 사이버 보안 위험 관리 전략의 중요한 구성 요소입니다. 데이터 분류는 AWS Well-Architected 프레임워크의 보안 핵심 요 소입니다. 자세한 내용은 [데이터 분류를](https://docs.aws.amazon.com/wellarchitected/latest/security-pillar/data-classification.html) 참조하십시오.

데이터 드리프트

프로덕션 데이터와 ML 모델 학습에 사용된 데이터 간의 상당한 차이 또는 시간 경과에 따른 입력 데이터의 의미 있는 변화. 데이터 드리프트는 ML 모델 예측의 전반적인 품질, 정확성 및 공정성을 저하시킬 수 있습니다.

## 전송 중 데이터

네트워크를 통과하고 있는 데이터입니다. 네트워크 리소스 사이를 이동 중인 데이터를 예로 들 수 있습니다.

데이터 메시

중앙 집중식 관리 및 거버넌스와 함께 분산되고 분산된 데이터 소유권을 제공하는 아키텍처 프레임 워크입니다.

데이터 최소화

꼭 필요한 데이터만 수집하고 처리하는 원칙입니다. 에서 데이터 최소화를 실천하면 개인 정보 보 호 위험, 비용 및 분석에 따른 탄소 발자국을 줄일 AWS 클라우드 수 있습니다.

데이터 경계

신뢰할 수 있는 ID만 예상 네트워크에서 신뢰할 수 있는 리소스에 액세스하도록 하는 데 도움이 되 는 AWS 환경 내 일련의 예방 가드레일입니다. 자세한 내용은 [데이터 경계 구축을](https://docs.aws.amazon.com/whitepapers/latest/building-a-data-perimeter-on-aws/building-a-data-perimeter-on-aws.html) 참조하십시오. AWS

데이터 사전 처리

원시 데이터를 ML 모델이 쉽게 구문 분석할 수 있는 형식으로 변환하는 것입니다. 데이터를 사전 처리한다는 것은 특정 열이나 행을 제거하고 누락된 값, 일관성이 없는 값 또는 중복 값을 처리함을 의미할 수 있습니다.

데이터 출처

라이프사이클 전반에 걸쳐 데이터의 출처와 기록을 추적하는 프로세스(예: 데이터 생성, 전송, 저장 방법).

데이터 주체

데이터를 수집 및 처리하는 개인입니다.

데이터 웨어하우스

분석과 같은 비즈니스 인텔리전스를 지원하는 데이터 관리 시스템. 데이터 웨어하우스에는 일반적 으로 대량의 과거 데이터가 포함되며 일반적으로 쿼리 및 분석에 사용됩니다.

<span id="page-48-0"></span>데이터 정의 언어(DDL)

<span id="page-48-1"></span>데이터베이스에서 테이블 및 객체의 구조를 만들거나 수정하기 위한 명령문 또는 명령입니다. 데이터베이스 조작 언어(DML)

데이터베이스에서 정보를 수정(삽입, 업데이트 및 삭제)하기 위한 명령문 또는 명령입니다.

## DDL

[데이터베이스 정의 언어를](#page-48-0) 참조하십시오.

## 딥 앙상블

예측을 위해 여러 딥 러닝 모델을 결합하는 것입니다. 딥 앙상블을 사용하여 더 정확한 예측을 얻거 나 예측의 불확실성을 추정할 수 있습니다.

딥 러닝

여러 계층의 인공 신경망을 사용하여 입력 데이터와 관심 대상 변수 간의 매핑을 식별하는 ML 하위 분야입니다.

## defense-in-depth

네트워크와 그 안의 데이터 기밀성, 무결성 및 가용성을 보호하기 위해 컴퓨터 네트워크 전체에 일 련의 보안 메커니즘과 제어를 신중하게 계층화하는 정보 보안 접근 방식입니다. 이 전략을 채택하 면 AWS Organizations 구조의 여러 계층에 AWS여러 컨트롤을 추가하여 리소스를 보호하는 데 도 움이 됩니다. 예를 들어 다단계 인증, 네트워크 세분화, 암호화를 결합한 defense-in-depth 접근 방 식을 사용할 수 있습니다.

위임된 관리자

에서 AWS Organizations호환 가능한 서비스는 AWS 구성원 계정을 등록하여 조직의 계정을 관 리하고 해당 서비스에 대한 권한을 관리할 수 있습니다. 이러한 계정을 해당 서비스의 위임된 관 리자라고 합니다. 자세한 내용과 호환되는 서비스 목록은 AWS Organizations 설명서의 [AWS](https://docs.aws.amazon.com/organizations/latest/userguide/orgs_integrate_services_list.html) [Organizations와 함께 사용할 수 있는 AWS 서비스](https://docs.aws.amazon.com/organizations/latest/userguide/orgs_integrate_services_list.html)를 참조하십시오.

## 배포

대상 환경에서 애플리케이션, 새 기능 또는 코드 수정 사항을 사용할 수 있도록 하는 프로세스입니 다. 배포에는 코드 베이스의 변경 사항을 구현한 다음 애플리케이션 환경에서 해당 코드베이스를 구축하고 실행하는 작업이 포함됩니다.

개발 환경

[환경을](#page-52-0) 참조하십시오.

<span id="page-49-0"></span>탐지 제어

이벤트 발생 후 탐지, 기록 및 알림을 수행하도록 설계된 보안 제어입니다. 이러한 제어는 기존의 예 방적 제어를 우회한 보안 이벤트를 알리는 2차 방어선입니다. 자세한 내용은 Implementing security controls on AWS의 [Detective controls를](https://docs.aws.amazon.com/prescriptive-guidance/latest/aws-security-controls/detective-controls.html) 참조하십시오.

## <span id="page-50-2"></span>개발 가치 흐름 매핑 (DVSM)

소프트웨어 개발 라이프사이클에서 속도와 품질에 부정적인 영향을 미치는 제약 조건을 식별하고 우선 순위를 지정하는 데 사용되는 프로세스입니다. DVSM은 원래 린 제조 방식을 위해 설계된 가 치 흐름 매핑 프로세스를 확장합니다. 소프트웨어 개발 프로세스를 통해 가치를 창출하고 이동하는 데 필요한 단계와 팀에 중점을 둡니다.

디지털 트윈

건물, 공장, 산업 장비 또는 생산 라인과 같은 실제 시스템을 가상으로 표현한 것입니다. 디지털 트 윈은 예측 유지 보수, 원격 모니터링, 생산 최적화를 지원합니다.

## 치수 표

[스타 스키마에서](#page-73-0) 팩트 테이블의 양적 데이터에 대한 데이터 속성을 포함하는 작은 테이블입니다. 차원 테이블 속성은 일반적으로 텍스트처럼 동작하는 텍스트 필드 또는 불연속형 숫자입니다. 이러 한 속성은 일반적으로 쿼리 제한, 필터링 및 결과 집합 레이블 지정에 사용됩니다.

## <span id="page-50-0"></span>재해

워크로드 또는 시스템이 기본 배포 위치에서 비즈니스 목표를 달성하지 못하게 방해하는 이벤트입 니다. 이러한 이벤트는 자연재해, 기술적 오류, 의도하지 않은 구성 오류 또는 멀웨어 공격과 같은 사람의 행동으로 인한 결과일 수 있습니다.

## <span id="page-50-1"></span>재해 복구(DR)

[재해로 인한 다운타임과 데이터 손실을 최소화하기 위해 사용하는 전략과 프로세스입니다.](#page-50-0) 자세한 내용은 [워크로드의 재해 복구 AWS: AWS Well-Architected 프레임워크에서의 클라우드 복구를](https://docs.aws.amazon.com/whitepapers/latest/disaster-recovery-workloads-on-aws/disaster-recovery-workloads-on-aws.html) 참 조하십시오.

## DML

[데이터베이스](#page-48-1) 조작 언어를 참조하십시오.

## 도메인 기반 설계

구성 요소를 각 구성 요소가 제공하는 진화하는 도메인 또는 핵심 비즈니스 목표에 연결하여 복잡 한 소프트웨어 시스템을 개발하는 접근 방식입니다. 이 개념은 에릭 에반스에 의해 그의 저서인 도 메인 기반 디자인: 소프트웨어 중심의 복잡성 해결(Boston: Addison-Wesley Professional, 2003)에 서 소개되었습니다. Strangler Fig 패턴과 함께 도메인 기반 설계를 사용하는 방법에 대한 자세한 내 용은 [컨테이너 및 Amazon API Gateway를 사용하여 기존의 Microsoft ASP.NET\(ASMX\) 웹 서비스](https://docs.aws.amazon.com/prescriptive-guidance/latest/modernization-aspnet-web-services/considerations.html) [를 점진적으로 현대화하는 방법을](https://docs.aws.amazon.com/prescriptive-guidance/latest/modernization-aspnet-web-services/considerations.html) 참조하십시오.

#### DR

[재해 복구를](#page-50-1) 참조하십시오.

## 드리프트 감지

기준 구성으로부터의 편차 추적. 예를 들어 [시스템 리소스의 편차를 감지하는 AWS](https://docs.aws.amazon.com/AWSCloudFormation/latest/UserGuide/using-cfn-stack-drift.html)  [CloudFormation](https://docs.aws.amazon.com/AWSCloudFormation/latest/UserGuide/using-cfn-stack-drift.html) 데 사용하거나 거버넌스 요구 사항 준수에 영향을 미칠 수 있는 [착륙 지대의 변경](https://docs.aws.amazon.com/controltower/latest/userguide/drift.html)  [사항을 탐지하는 AWS Control Tower](https://docs.aws.amazon.com/controltower/latest/userguide/drift.html) 데 사용할 수 있습니다.

DVSM

[개발 가치 흐름 매핑을](#page-50-2) 참조하십시오.

# E

## EDA

[탐색적 데이터 분석을](#page-52-1) 참조하십시오.

<span id="page-51-1"></span>엣지 컴퓨팅

IoT 네트워크의 엣지에서 스마트 디바이스의 컴퓨팅 성능을 개선하는 기술 [클라우드 컴퓨팅과](#page-45-2) 비교 할 때 엣지 컴퓨팅은 통신 대기 시간을 줄이고 응답 시간을 개선할 수 있습니다.

암호화

사람이 읽을 수 있는 일반 텍스트 데이터를 암호문으로 변환하는 컴퓨팅 프로세스입니다.

암호화 키

암호화 알고리즘에 의해 생성되는 무작위 비트의 암호화 문자열입니다. 키의 길이는 다양할 수 있 으며 각 키는 예측할 수 없고 고유하게 설계되었습니다.

## <span id="page-51-0"></span>엔디안

컴퓨터 메모리에 바이트가 저장되는 순서입니다. 빅 엔디안 시스템은 가장 중요한 바이트를 먼저 저장합니다. 리틀 엔디안 시스템은 가장 덜 중요한 바이트를 먼저 저장합니다.

엔드포인트

[서비스](#page-72-0) 엔드포인트를 참조하십시오.

엔드포인트 서비스

Virtual Private Cloud(VPC)에서 호스팅하여 다른 사용자와 공유할 수 있는 서비스입니다. 다른 주 체 AWS 계정 또는 AWS Identity and Access Management (IAM) 보안 주체에 권한을 부여하여 엔 드포인트 서비스를 생성하고 권한을 부여할 수 있습니다. AWS PrivateLink 이러한 계정 또는 보안 주체는 인터페이스 VPC 엔드포인트를 생성하여 엔드포인트 서비스에 비공개로 연결할 수 있습니 다. 자세한 내용은 Amazon Virtual Private Cloud(VPC) 설명서의 [엔드포인트 서비스 생성을](https://docs.aws.amazon.com/vpc/latest/privatelink/create-endpoint-service.html) 참조하 십시오.

<span id="page-52-2"></span>ERP (전사적 자원 관리)

기업의 주요 비즈니스 프로세스 (예: 회계, [MES,](#page-59-2) 프로젝트 관리) 를 자동화하고 관리하는 시스템입 니다.

봉투 암호화

암호화 키를 다른 암호화 키로 암호화하는 프로세스입니다. 자세한 내용은 AWS Key Management Service (AWS KMS) [설명서의 봉투 암호화를](https://docs.aws.amazon.com/kms/latest/developerguide/concepts.html#enveloping) 참조하십시오.

<span id="page-52-0"></span>환경

실행 중인 애플리케이션의 인스턴스입니다. 다음은 클라우드 컴퓨팅의 일반적인 환경 유형입니다.

- 개발 환경 애플리케이션 유지 관리를 담당하는 핵심 팀만 사용할 수 있는 실행 중인 애플리케이 션의 인스턴스입니다. 개발 환경은 변경 사항을 상위 환경으로 승격하기 전에 테스트하는 데 사 용됩니다. 이러한 유형의 환경을 테스트 환경이라고도 합니다.
- 하위 환경 초기 빌드 및 테스트에 사용되는 환경을 비롯한 애플리케이션의 모든 개발 환경입니 다.
- 프로덕션 환경 최종 사용자가 액세스할 수 있는 실행 중인 애플리케이션의 인스턴스입니다. CI/ CD 파이프라인에서 프로덕션 환경이 마지막 배포 환경입니다.
- 상위 환경 핵심 개발 팀 이외의 사용자가 액세스할 수 있는 모든 환경입니다. 프로덕션 환경, 프 로덕션 이전 환경 및 사용자 수용 테스트를 위한 환경이 여기에 포함될 수 있습니다.

에픽

애자일 방법론에서 작업을 구성하고 우선순위를 정하는 데 도움이 되는 기능적 범주입니다. 에픽은 요구 사항 및 구현 작업에 대한 개괄적인 설명을 제공합니다. 예를 들어 AWS CAF 보안 에픽에는 ID 및 액세스 관리, 탐지 제어, 인프라 보안, 데이터 보호, 사고 대응 등이 포함됩니다. AWS 마이그 레이션 전략의 에픽에 대한 자세한 내용은 [프로그램 구현 가이드를](https://docs.aws.amazon.com/prescriptive-guidance/latest/migration-program-implementation/) 참조하십시오.

ERP

[엔터프라이즈 리소스 계획을](#page-52-2) 참조하십시오.

## <span id="page-52-1"></span>탐색 데이터 분석(EDA)

데이터 세트를 분석하여 주요 특성을 파악하는 프로세스입니다. 데이터를 수집 또는 집계한 다음 초기 조사를 수행하여 패턴을 찾고, 이상을 탐지하고, 가정을 확인합니다. EDA는 요약 통계를 계산 하고 데이터 시각화를 생성하여 수행됩니다.

# F

## 팩트 테이블

[스타 스키마의](#page-73-0) 중앙 테이블. 비즈니스 운영에 대한 정량적 데이터를 저장합니다. 일반적으로 팩트 테이블에는 측정값이 포함된 열과 차원 테이블의 외부 키가 포함된 열 등 두 가지 유형의 열이 포함 됩니다.

빨리 실패하세요

빈번하고 점진적인 테스트를 통해 개발 라이프사이클을 단축하는 철학. 이는 애자일 접근 방식의 중요한 부분입니다.

장애 격리 경계

장애 영향을 제한하고 워크로드의 복원력을 개선하는 데 도움이 되는 가용 영역 AWS 리전, 컨트롤 플레인 또는 데이터 플레인과 같은 경계 AWS 클라우드자세한 내용은 [AWS 장애 격리](https://docs.aws.amazon.com/whitepapers/latest/aws-fault-isolation-boundaries/abstract-and-introduction.html) 경계를 참조 하십시오.

기능 브랜치

[브랜치를](#page-43-1) 참조하십시오.

기능

예측에 사용하는 입력 데이터입니다. 예를 들어, 제조 환경에서 기능은 제조 라인에서 주기적으로 캡처되는 이미지일 수 있습니다.

## 기능 중요도

모델의 예측에 특성이 얼마나 중요한지를 나타냅니다. 이는 일반적으로 SHAP(Shapley Additive Descriptions) 및 통합 그레디언트와 같은 다양한 기법을 통해 계산할 수 있는 수치 점수로 표현됩니 다. 자세한 내용은 [다음을AWS사용한 기계 학습 모델 해석 가능성을](https://docs.aws.amazon.com/prescriptive-guidance/latest/ml-model-interpretability/overview.html) 참조하십시오.

기능 변환

추가 소스로 데이터를 보강하거나, 값을 조정하거나, 단일 데이터 필드에서 여러 정보 세트를 추출 하는 등 ML 프로세스를 위해 데이터를 최적화하는 것입니다. 이를 통해 ML 모델이 데이터를 활용 할 수 있습니다. 예를 들어, 날짜 '2021-05-27 00:15:37'을 '2021년', '5월', '목', '15일'로 분류하면 학 습 알고리즘이 다양한 데이터 구성 요소와 관련된 미묘한 패턴을 학습하는 데 도움이 됩니다.

FGAC

[세분화된 액세스 제어를](#page-54-1) 참조하십시오.

<span id="page-54-1"></span>세분화된 액세스 제어(FGAC)

여러 조건을 사용하여 액세스 요청을 허용하거나 거부합니다.

플래시컷 마이그레이션

단계별 접근 방식 대신 [변경 데이터 캡처를 통한 지속적인 데이터](#page-45-1) 복제를 통해 최단 시간에 데이터 를 마이그레이션하는 데이터베이스 마이그레이션 방법입니다. 목표는 가동 중지 시간을 최소화하 는 것입니다.

지리적 차단

[지리적 제한을](#page-54-2) 참조하십시오.

<span id="page-54-2"></span>지리적 제한(지리적 차단)

CloudFrontAmazon에서는 특정 국가의 사용자가 콘텐츠 배포에 액세스하지 못하도록 하는 옵션을 제공합니다. 허용 목록 또는 차단 목록을 사용하여 승인된 국가와 차단된 국가를 지정할 수 있습니 다. 자세한 내용은 [설명서의 콘텐츠의 지리적 배포 제한을](https://docs.aws.amazon.com/AmazonCloudFront/latest/DeveloperGuide/georestrictions.html) 참조하십시오. CloudFront

Gitflow 워크플로

하위 환경과 상위 환경이 소스 코드 리포지토리의 서로 다른 브랜치를 사용하는 방식입니다. Gitflow 워크플로는 레거시로 간주되며 [트렁크 기반 워크플로는](#page-74-0) 현대적이고 선호되는 접근 방식입 니다.

<span id="page-54-0"></span>브라운필드 전략

새로운 환경에서 기존 인프라의 부재 시스템 아키텍처에 대한 그린필드 전략을 채택할 때 [브라운필](#page-44-1) [드](#page-44-1)라고도 하는 기존 인프라와의 호환성 제한 없이 모든 새로운 기술을 선택할 수 있습니다. 기존 인 프라를 확장하는 경우 브라운필드 전략과 그린필드 전략을 혼합할 수 있습니다.

가드레일

조직 단위(OU) 전체에서 리소스, 정책 및 규정 준수를 관리하는 데 도움이 되는 중요 규칙입니다. 예방 가드레일은 규정 준수 표준에 부합하도록 정책을 시행하며, 서비스 제어 정책과 IAM 권한 경 계를 사용하여 구현됩니다. 탐지 가드레일은 정책 위반 및 규정 준수 문제를 감지하고 해결을 위 한 알림을 생성하며, 이들은, Amazon AWS Config AWS Security Hub GuardDuty AWS Trusted Advisor, Amazon Inspector 및 사용자 지정 AWS Lambda 검사를 사용하여 구현됩니다.

G

# H

## 하

[고가용성을](#page-55-0) 확인하세요.

## 이기종 데이터베이스 마이그레이션

다른 데이터베이스 엔진을 사용하는 대상 데이터베이스로 소스 데이터베이스 마이그레이션(예: Oracle에서 Amazon Aurora로) 이기종 마이그레이션은 일반적으로 리아키텍트 작업의 일부이며 스 키마를 변환하는 것은 복잡한 작업일 수 있습니다.AWS 는 스키마 변환에 도움이 되는 [AWS SCT를](https://docs.aws.amazon.com/SchemaConversionTool/latest/userguide/CHAP_Welcome.html) [제공](https://docs.aws.amazon.com/SchemaConversionTool/latest/userguide/CHAP_Welcome.html)합니다.

<span id="page-55-0"></span>높은 가용성(HA)

문제나 재해 발생 시 개입 없이 지속적으로 운영할 수 있는 워크로드의 능력. HA 시스템은 자동으 로 장애 조치되고, 지속적으로 고품질 성능을 제공하고, 성능에 미치는 영향을 최소화하면서 다양 한 부하와 장애를 처리하도록 설계되었습니다.

히스토리언 현대화

제조 산업의 요구 사항을 더 잘 충족하도록 운영 기술(OT) 시스템을 현대화하고 업그레이드하는 데 사용되는 접근 방식입니다. 히스토리언은 공장의 다양한 출처에서 데이터를 수집하고 저장하는 데 사용되는 일종의 데이터베이스입니다.

## 동종 데이터베이스 마이그레이션

동일한 데이터베이스 엔진을 공유하는 대상 데이터베이스로 소스 데이터베이스 마이그레이션(예: Microsoft SQL Server에서 Amazon RDS for SQL Server로) 동종 마이그레이션은 일반적으로 리호 스팅 또는 리플랫포밍 작업의 일부입니다. 네이티브 데이터베이스 유틸리티를 사용하여 스키마를 마이그레이션할 수 있습니다.

핫 데이터

자주 액세스하는 데이터(예: 실시간 데이터 또는 최근 번역 데이터). 일반적으로 이 데이터에는 빠 른 쿼리 응답을 제공하기 위한 고성능 스토리지 계층 또는 클래스가 필요합니다.

## 핫픽스

프로덕션 환경의 중요한 문제를 해결하기 위한 긴급 수정입니다. 긴급성 때문에 핫픽스는 일반적으 로 일반적인 DevOps 릴리스 워크플로 외부에서 만들어집니다.

## 하이퍼케어 기간

전환 직후 마이그레이션 팀이 문제를 해결하기 위해 클라우드에서 마이그레이션된 애플리케이션을 관리하고 모니터링하는 기간입니다. 일반적으로 이 기간은 1~4일입니다. 하이퍼케어 기간이 끝나 면 마이그레이션 팀은 일반적으로 애플리케이션에 대한 책임을 클라우드 운영 팀에 넘깁니다.

I

IaC

[인프라를 코드로 보세요.](#page-57-0)

<span id="page-56-1"></span>자격 증명 기반 정책

환경 내에서 권한을 정의하는 하나 이상의 IAM 보안 주체에 연결된 정책입니다. AWS 클라우드 유휴 애플리케이션

90일 동안 평균 CPU 및 메모리 사용량이 5~20%인 애플리케이션입니다. 마이그레이션 프로젝트에 서는 이러한 애플리케이션을 사용 중지하거나 온프레미스에 유지하는 것이 일반적입니다.

IIoT

[산업용 사물 인터넷을](#page-57-1) 참조하십시오.

<span id="page-56-0"></span>불변의 인프라

기존 인프라를 업데이트, 패치 또는 수정하는 대신 프로덕션 워크로드용 새 인프라를 배포하는 모 델입니다. [변경 불가능한 인프라는 기본적으로 변경 가능한 인프라보다 더 일관되고 안정적이며 예](#page-63-0) [측 가능합니다.](#page-63-0) 자세한 내용은 Well-Architected AWS 프레임워크의 [변경 불가능한 인프라를 사용](https://docs.aws.amazon.com/wellarchitected/latest/reliability-pillar/rel_tracking_change_management_immutable_infrastructure.html) [한 배포](https://docs.aws.amazon.com/wellarchitected/latest/reliability-pillar/rel_tracking_change_management_immutable_infrastructure.html) 모범 사례를 참조하십시오.

인바운드(수신) VPC

AWS 다중 계정 아키텍처에서 VPC는 애플리케이션 외부에서 네트워크 연결을 허용, 검사 및 라우 팅합니다. [AWS Security Reference Architecture에](https://docs.aws.amazon.com/prescriptive-guidance/latest/security-reference-architecture/network.html)서는 애플리케이션과 더 넓은 인터넷 간의 양방 향 인터페이스를 보호하기 위해 인바운드, 아웃바운드 및 검사 VPC로 네트워크 계정을 설정할 것 을 권장합니다.

증분 마이그레이션

한 번에 전체 전환을 수행하는 대신 애플리케이션을 조금씩 마이그레이션하는 전환 전략입니다. 예 를 들어, 처음에는 소수의 마이크로서비스나 사용자만 새 시스템으로 이동할 수 있습니다. 모든 것

이 제대로 작동하는지 확인한 후에는 레거시 시스템을 폐기할 수 있을 때까지 추가 마이크로서비스 또는 사용자를 점진적으로 이동할 수 있습니다. 이 전략을 사용하면 대규모 마이그레이션과 관련된 위험을 줄일 수 있습니다.

<span id="page-57-3"></span>Industry 4.0

[Klaus Schwab이](https://www.weforum.org/about/klaus-schwab/) 연결성, 실시간 데이터, 자동화, 분석 및 AI/ML의 발전을 통한 제조 프로세스의 현 대화를 지칭하기 위해 2016년 도입한 용어입니다.

인프라

애플리케이션의 환경 내에 포함된 모든 리소스와 자산입니다.

<span id="page-57-0"></span>코드형 인프라(IaC)

구성 파일 세트를 통해 애플리케이션의 인프라를 프로비저닝하고 관리하는 프로세스입니다. IaC는 새로운 환경의 반복 가능성, 신뢰성 및 일관성을 위해 인프라 관리를 중앙 집중화하고, 리소스를 표 준화하고, 빠르게 확장할 수 있도록 설계되었습니다.

#### <span id="page-57-1"></span>산업용 사물 인터넷(IIoT)

제조, 에너지, 자동차, 의료, 생명과학, 농업 등의 산업 부문에서 인터넷에 연결된 센서 및 디바이스 의 사용 자세한 내용은 [산업용 사물 인터넷\(IoT\) 디지털 트랜스포메이션 전략 구축을](https://docs.aws.amazon.com/prescriptive-guidance/latest/strategy-iiot-transformation/welcome.html) 참조하십시오. 검사 VPC

AWS 다중 계정 아키텍처에서 VPC (동일하거나 AWS 리전다른), 인터넷 및 온프레미스 네트워 크 간의 네트워크 트래픽 검사를 관리하는 중앙 집중식 VPC입니다. [AWS Security Reference](https://docs.aws.amazon.com/prescriptive-guidance/latest/security-reference-architecture/network.html) [Architecture에](https://docs.aws.amazon.com/prescriptive-guidance/latest/security-reference-architecture/network.html)서는 애플리케이션과 더 넓은 인터넷 간의 양방향 인터페이스를 보호하기 위해 인바 운드, 아웃바운드 및 검사 VPC로 네트워크 계정을 설정할 것을 권장합니다.

<span id="page-57-2"></span>사물 인터넷(IoT)

인터넷이나 로컬 통신 네트워크를 통해 다른 디바이스 및 시스템과 통신하는 센서 또는 프로세서가 내장된 연결된 물리적 객체의 네트워크 자세한 내용은 [IoT란?](https://aws.amazon.com/what-is/iot/)을 참조하십시오.

해석력

모델의 예측이 입력에 따라 어떻게 달라지는지를 사람이 이해할 수 있는 정도를 설명하는 기계 학 습 모델의 특성입니다. 자세한 내용은 [Machine learning model interpretability with AWS를](https://docs.aws.amazon.com/prescriptive-guidance/latest/ml-model-interpretability/) 참조하 십시오.

IoT

[사물 인터넷을 참조하십시오.](#page-57-2)

## <span id="page-58-0"></span>IT 정보 라이브러리(TIL)

IT 서비스를 제공하고 이러한 서비스를 비즈니스 요구 사항에 맞게 조정하기 위한 일련의 모범 사례 ITIL은 ITSM의 기반을 제공합니다.

<span id="page-58-1"></span>IT 서비스 관리(TSM)

조직의 IT 서비스 설계, 구현, 관리 및 지원과 관련된 활동 클라우드 운영을 ITSM 도구와 통합하는 방법에 대한 자세한 내용은 [운영 통합 가이드를](https://docs.aws.amazon.com/prescriptive-guidance/latest/migration-operations-integration/tools-integration.html) 참조하십시오.

ITIL

[IT 정보 라이브러리를](#page-58-0) 참조하십시오.

ITSM

[IT 서비스 관리를](#page-58-1) 참조하십시오.

## $\mathbf{L}$

<span id="page-58-2"></span>레이블 기반 액세스 제어(LBAC)

사용자 및 데이터 자체에 각각 보안 레이블 값을 명시적으로 할당하는 필수 액세스 제어(MAC)를 구 현한 것입니다. 사용자 보안 레이블과 데이터 보안 레이블 간의 교차 부분에 따라 사용자가 볼 수 있 는 행과 열이 결정됩니다.

랜딩 존

Landing Zone은 확장 가능하고 안전한 잘 설계된 다중 계정 AWS 환경입니다. 조직은 여기에서부 터 보안 및 인프라 환경에 대한 확신을 가지고 워크로드와 애플리케이션을 신속하게 시작하고 배포 할 수 있습니다. 랜딩 존에 대한 자세한 내용은 [안전하고 확장 가능한 다중 계정 AWS 환경 설정](https://docs.aws.amazon.com/prescriptive-guidance/latest/migration-aws-environment/welcome.html)을 참조하십시오.

대규모 마이그레이션

300대 이상의 서버 마이그레이션입니다.

LBAC

[레이블 기반 액세스 제어를](#page-58-2) 참조하십시오.

최소 권한

작업을 수행하는 데 필요한 최소 권한을 부여하는 보안 모범 사례입니다. 자세한 내용은 IAM 설명 서의 [최소 권한 적용을](https://docs.aws.amazon.com/IAM/latest/UserGuide/best-practices.html#grant-least-privilege) 참조하십시오.

## 리프트 앤드 시프트

[7](#page-39-0) R을 참조하십시오.

리틀 엔디안 시스템

가장 덜 중요한 바이트를 먼저 저장하는 시스템입니다. [엔디안](#page-51-0) 참조. 하위 환경

[환경 참조.](#page-52-0)

## M

<span id="page-59-3"></span>기계 학습(ML)

패턴 인식 및 학습에 알고리즘과 기법을 사용하는 인공 지능의 한 유형입니다. ML은 사물 인터넷 (IoT) 데이터와 같은 기록된 데이터를 분석하고 학습하여 패턴을 기반으로 통계 모델을 생성합니다. 자세한 내용은 [기계 학습을](https://aws.amazon.com/what-is/machine-learning/) 참조하십시오.

기본 브랜치

[브랜치](#page-43-1) 참조.

<span id="page-59-1"></span>악성 코드

컴퓨터 보안 또는 개인 정보를 침해하도록 설계된 소프트웨어 멀웨어는 컴퓨터 시스템을 방해하거 나, 민감한 정보를 유출하거나, 무단 액세스를 얻을 수 있습니다. 멀웨어의 예로는 바이러스, 웜, 랜 섬웨어, 트로이 목마, 스파이웨어, 키로거 등이 있습니다.

<span id="page-59-0"></span>매니지드 서비스

AWS 서비스 인프라 계층, 운영 체제 및 플랫폼을 AWS 운영하며 사용자는 엔드포인트에 액세스하 여 데이터를 저장하고 검색합니다. 관리형 서비스의 예로는 아마존 심플 스토리지 서비스 (Amazon S3) 와 아마존 DynamoDB가 있습니다. 이러한 서비스를 추상화된 서비스라고도 합니다.

<span id="page-59-2"></span>제조 실행 시스템 (MES)

제조 현장에서 원자재를 완제품으로 전환하는 생산 프로세스를 추적, 모니터링, 문서화 및 제어하 기 위한 소프트웨어 시스템입니다.

## MAP

[Migration Acceleration 프로그램을](#page-60-0) 참조하십시오.

## 기구

도구를 만들고 도구 채택을 유도한 다음 결과를 검토하여 조정하는 전체 프로세스입니다. 메커니즘 은 작동하면서 자체적으로 강화되고 개선되는 사이클입니다. 자세한 내용은 AWS Well-Architected [프레임워크에서의 메커니즘 구축을](https://docs.aws.amazon.com/wellarchitected/latest/operational-readiness-reviews/building-mechanisms.html) 참조하십시오.

멤버 계정

조직의 일부인 관리 계정을 AWS 계정 제외한 모든 계정 AWS Organizations하나의 계정은 한 번에 하나의 조직 멤버만 될 수 있습니다.

## MES

[제조 실행 시스템을](#page-59-2) 참조하십시오.

<span id="page-60-1"></span>메시지 큐 텔레메트리 전송 (MQTT)

[퍼블리시/구독](#page-67-0) [패턴을 기반으로 하는 리소스가 제한된 IoT 디바이스를 위한 경량 machine-to](#page-57-2)[machine \(M2M\) 통신 프로토콜입니다.](#page-57-2)

마이크로서비스

잘 정의된 API를 통해 통신하고 일반적으로 소규모 자체 팀이 소유하는 소규모 독립 서비스입니다. 예를 들어, 보험 시스템에는 영업, 마케팅 등의 비즈니스 역량이나 구매, 청구, 분석 등의 하위 영역 에 매핑되는 마이크로 서비스가 포함될 수 있습니다. 마이크로서비스의 이점으로 민첩성, 유연한 확장, 손쉬운 배포, 재사용 가능한 코드, 복원력 등이 있습니다. [자세한 내용은 서버리스 서비스를](https://docs.aws.amazon.com/prescriptive-guidance/latest/modernization-integrating-microservices/welcome.html) [사용하여 마이크로서비스 통합을 참조하십시오. AWS](https://docs.aws.amazon.com/prescriptive-guidance/latest/modernization-integrating-microservices/welcome.html)

마이크로서비스 아키텍처

각 애플리케이션 프로세스를 마이크로서비스로 실행하는 독립 구성 요소를 사용하여 애플리케이션 을 구축하는 접근 방식입니다. 이러한 마이크로서비스는 경량 API를 사용하여 잘 정의된 인터페이 스를 통해 통신합니다. 애플리케이션의 특정 기능에 대한 수요에 맞게 이 아키텍처의 각 마이크로 서비스를 업데이트, 배포 및 조정할 수 있습니다. 자세한 내용은 마이크로서비스 [구현을](https://docs.aws.amazon.com/whitepapers/latest/microservices-on-aws/microservices-on-aws.html) 참조하십 시오. AWS

<span id="page-60-0"></span>Migration Acceleration Program(MAP)

조직이 클라우드로 전환하기 위한 강력한 운영 기반을 구축하고 초기 마이그레이션 비용을 상쇄할 수 있도록 컨설팅 지원, 교육 및 서비스를 제공하는 AWS 프로그램입니다. MAP에는 레거시 마이그 레이션을 체계적인 방식으로 실행하기 위한 마이그레이션 방법론과 일반적인 마이그레이션 시나리 오를 자동화하고 가속화하는 도구 세트가 포함되어 있습니다.

## 대규모 마이그레이션

애플리케이션 포트폴리오의 대다수를 웨이브를 통해 클라우드로 이동하는 프로세스로, 각 웨이브 에서 더 많은 애플리케이션이 더 빠른 속도로 이동합니다. 이 단계에서는 이전 단계에서 배운 모범 사례와 교훈을 사용하여 팀, 도구 및 프로세스의 마이그레이션 팩토리를 구현하여 자동화 및 민첩 한 제공을 통해 워크로드 마이그레이션을 간소화합니다. 이것은 [AWS 마이그레이션 전략의](https://docs.aws.amazon.com/prescriptive-guidance/latest/strategy-migration/) 세 번 째 단계입니다.

마이그레이션 팩토리

자동화되고 민첩한 접근 방식을 통해 워크로드 마이그레이션을 간소화하는 다기능 팀입니다. 마이 그레이션 팩토리 팀에는 일반적으로 운영, 비즈니스 분석가 및 소유자, 마이그레이션 엔지니어, 개 발자 및 스프린트에서 일하는 DevOps 전문가가 포함됩니다. 엔터프라이즈 애플리케이션 포트폴리 오의 20~50%는 공장 접근 방식으로 최적화할 수 있는 반복되는 패턴으로 구성되어 있습니다. 자세 한 내용은 이 콘텐츠 세트의 [클라우드 마이그레이션 팩토리 가이드와](https://docs.aws.amazon.com/prescriptive-guidance/latest/migration-factory-cloudendure/welcome.html) [마이그레이션 팩토리에 대한](https://docs.aws.amazon.com/prescriptive-guidance/latest/strategy-migration/migrations-phase.html)  [설명](https://docs.aws.amazon.com/prescriptive-guidance/latest/strategy-migration/migrations-phase.html)을 참조하십시오.

마이그레이션 메타데이터

마이그레이션을 완료하는 데 필요한 애플리케이션 및 서버에 대한 정보 각 마이그레이션 패턴에는 서로 다른 마이그레이션 메타데이터 세트가 필요합니다. 마이그레이션 메타데이터의 예로는 대상 서브넷, 보안 그룹, 계정 등이 있습니다. AWS

마이그레이션 패턴

사용되는 마이그레이션 전략, 마이그레이션 대상, 마이그레이션 애플리케이션 또는 서비스를 자세 히 설명하는 반복 가능한 마이그레이션 작업입니다. 예: 애플리케이션 마이그레이션 서비스를 사용 하여 Amazon EC2로 AWS 마이그레이션을 재호스팅합니다.

<span id="page-61-0"></span>Migration Portfolio Assessment(MPA)

로 마이그레이션하기 위한 비즈니스 사례를 검증하기 위한 정보를 제공하는 온라인 도구입니다. AWS 클라우드 MPA는 상세한 포트폴리오 평가(서버 적정 규모 조정, 가격 책정, TCO 비교, 마이그 레이션 비용 분석)와 마이그레이션 계획(애플리케이션 데이터 분석 및 데이터 수집, 애플리케이션 그룹화, 마이그레이션 우선순위 지정, 웨이브 계획)을 제공합니다. [MPA 도구](https://mpa.accelerate.amazonaws.com/) (로그인 필요) 는 모든 컨설턴트와 APN 파트너 AWS 컨설턴트에게 무료로 제공됩니다.

마이그레이션 준비 상태 평가(MRA)

CAF를 사용하여 조직의 클라우드 준비 상태에 대한 통찰력을 얻고, 강점과 약점을 파악하고, 식별 된 격차를 해소하기 위한 실행 계획을 수립하는 프로세스입니다. AWS 자세한 내용은 [마이그레이](https://docs.aws.amazon.com/prescriptive-guidance/latest/migration-readiness/welcome.html) [션 준비 가이드를](https://docs.aws.amazon.com/prescriptive-guidance/latest/migration-readiness/welcome.html) 참조하십시오. MRA는 [AWS 마이그레이션 전략의](https://docs.aws.amazon.com/prescriptive-guidance/latest/strategy-migration/) 첫 번째 단계입니다.

## 마이그레이션 전략

워크로드를 로 마이그레이션하는 데 사용된 접근 방식. AWS 클라우드자세한 내용은 이 용어집의 [7R](#page-39-0) 항목 및 [대규모 마이그레이션 가속화를 위한 조직 동원을](https://docs.aws.amazon.com/prescriptive-guidance/latest/strategy-migration/welcome.html) 참조하십시오.

#### ML

[기계 학습을 참조하십시오.](#page-59-3)

#### 현대화

비용을 절감하고 효율성을 높이고 혁신을 활용하기 위해 구식(레거시 또는 모놀리식) 애플리케이션 과 해당 인프라를 클라우드의 민첩하고 탄력적이고 가용성이 높은 시스템으로 전환하는 것입니다. 자세한 내용은 [의 AWS 클라우드애플리케이션 현대화 전략을](https://docs.aws.amazon.com/prescriptive-guidance/latest/strategy-modernizing-applications/) 참조하십시오.

## 현대화 준비 상태 평가

조직 애플리케이션의 현대화 준비 상태를 파악하고, 이점, 위험 및 종속성을 식별하고, 조직이 해당 애플리케이션의 향후 상태를 얼마나 잘 지원할 수 있는지를 확인하는 데 도움이 되는 평가입니다. 평가 결과는 대상 아키텍처의 청사진, 현대화 프로세스의 개발 단계와 마일스톤을 자세히 설명하는 로드맵 및 파악된 격차를 해소하기 위한 실행 계획입니다. 자세한 내용은 에서 [애플리케이션의 현](https://docs.aws.amazon.com/prescriptive-guidance/latest/modernization-assessing-applications/) [대화 준비 상태 평가를](https://docs.aws.amazon.com/prescriptive-guidance/latest/modernization-assessing-applications/) 참조하십시오. AWS 클라우드

모놀리식 애플리케이션(모놀리식 유형)

긴밀하게 연결된 프로세스를 사용하여 단일 서비스로 실행되는 애플리케이션입니다. 모놀리식 애 플리케이션에는 몇 가지 단점이 있습니다. 한 애플리케이션 기능에 대한 수요가 급증하면 전체 아 키텍처 규모를 조정해야 합니다. 코드 베이스가 커지면 모놀리식 애플리케이션의 기능을 추가하거 나 개선하는 것도 더 복잡해집니다. 이러한 문제를 해결하기 위해 마이크로서비스 아키텍처를 사용 할 수 있습니다. 자세한 내용은 [마이크로서비스로 모놀리식 유형 분해를](https://docs.aws.amazon.com/prescriptive-guidance/latest/modernization-decomposing-monoliths/welcome.html) 참조하십시오.

#### MPA

[마이그레이션 포트폴리오 평가를](#page-61-0) 참조하십시오.

MQTT

[메시지 큐 원격 분석](#page-60-1) 전송을 참조하십시오.

## 멀티클래스 분류

여러 클래스에 대한 예측(2개 이상의 결과 중 하나 예측)을 생성하는 데 도움이 되는 프로세스입니 다. 예를 들어, ML 모델이 '이 제품은 책인가요, 자동차인가요, 휴대폰인가요?' 또는 '이 고객이 가장 관심을 갖는 제품 범주는 무엇인가요?'라고 물을 수 있습니다.

## <span id="page-63-0"></span>변경 가능한 인프라

프로덕션 워크로드를 위해 기존 인프라를 업데이트하고 수정하는 모델입니다. 일관성, 안정성 및 예측 가능성을 개선하기 위해 AWS Well-Architected Framework는 [변경 불가능한](#page-56-0) 인프라를 모범 사례로 사용할 것을 권장합니다.

## $\Omega$

OAC

[원본 액세스 제어를 참조하십시오.](#page-64-0)

좋아요

[원본 액세스 ID를](#page-64-1) 참조하십시오.

**OCM** 

[조직 변경 관리를](#page-64-2) 참조하십시오.

오프라인 마이그레이션

마이그레이션 프로세스 중 소스 워크로드가 중단되는 마이그레이션 방법입니다. 이 방법은 가동 중 지 증가를 수반하며 일반적으로 작고 중요하지 않은 워크로드에 사용됩니다.

OI

[운영 통합을](#page-64-3) 참조하십시오.

안녕하세요.

[운영 수준 계약을](#page-64-4) 참조하십시오.

온라인 마이그레이션

소스 워크로드를 오프라인 상태로 전환하지 않고 대상 시스템에 복사하는 마이그레이션 방법입니 다. 워크로드에 연결된 애플리케이션은 마이그레이션 중에도 계속 작동할 수 있습니다. 이 방법은 가동 중지 차단 또는 최소화를 수반하며 일반적으로 중요한 프로덕션 워크로드에 사용됩니다.

OPC-UA

[오픈 프로세스 커뮤니케이션 - 통합](#page-63-1) 아키텍처를 참조하십시오.

<span id="page-63-1"></span>오픈 프로세스 커뮤니케이션 - 통합 아키텍처 (OPC-UA)

산업 machine-to-machine 자동화를 위한 (M2M) 통신 프로토콜. OPC-UA는 데이터 암호화, 인증 및 권한 부여 체계와 함께 상호 운용성 표준을 제공합니다.

## <span id="page-64-4"></span>운영 수준 협약(OLA)

서비스 수준에 관한 계약(SLA)을 지원하기 위해 직무 IT 그룹이 서로에게 제공하기로 약속한 내용 을 명확히 하는 계약입니다.

## <span id="page-64-5"></span>운영 준비 검토 (ORR)

인시던트 및 발생 가능한 실패의 범위를 이해, 평가, 예방 또는 줄이는 데 도움이 되는 질문 및 관련 모범 사례로 구성된 체크리스트입니다. 자세한 내용은 Well-Architected AWS 프레임워크의 [운영](https://docs.aws.amazon.com/wellarchitected/latest/operational-readiness-reviews/wa-operational-readiness-reviews.html)  [준비 상태 검토 \(ORR\)](https://docs.aws.amazon.com/wellarchitected/latest/operational-readiness-reviews/wa-operational-readiness-reviews.html) 를 참조하십시오.

## <span id="page-64-6"></span>운영 기술 (OT)

물리적 환경과 함께 작동하여 산업 운영, 장비 및 인프라를 제어하는 하드웨어 및 소프트웨어 시스 템. 제조 분야에서는 OT와 정보 기술 (IT) 시스템의 통합이 [인더스트리 4.0](#page-57-3) 혁신의 핵심 초점입니다.

<span id="page-64-3"></span>운영 통합(OI)

클라우드에서 운영을 현대화하는 프로세스로 준비 계획, 자동화 및 통합을 수반합니다. 자세한 내 용은 [운영 통합 가이드를](https://docs.aws.amazon.com/prescriptive-guidance/latest/migration-operations-integration/) 참조하십시오.

조직 트레일

이를 통해 AWS CloudTrail 생성되는 트레일은 조직 AWS 계정 내 모든 사용자의 모든 이벤트를 기 록합니다. AWS Organizations이 트레일은 조직에 속한 각 AWS 계정 에 생성되고 각 계정의 활동 을 추적합니다. 자세한 내용은 CloudTrail 설명서에서 [조직을 위한 트레일 만들기를](https://docs.aws.amazon.com/awscloudtrail/latest/userguide/creating-trail-organization.html) 참조하십시오. 조직 변경 관리(OCM)

<span id="page-64-2"></span>사람, 문화 및 리더십 관점에서 중대하고 파괴적인 비즈니스 혁신을 관리하기 위한 프레임워크입니 다. OCM은 변화 채택을 가속화하고, 과도기적 문제를 해결하고, 문화 및 조직적 변화를 주도함으로 써 조직이 새로운 시스템 및 전략을 준비하고 전환할 수 있도록 지원합니다. 클라우드 채택 프로젝 트에 필요한 변화 속도 때문에 AWS 마이그레이션 전략에서는 이 프레임워크를 사용자 가속화라고 합니다. 자세한 내용은 [사용 가이드를](https://docs.aws.amazon.com/prescriptive-guidance/latest/migration-ocm/) 참조하십시오.

## <span id="page-64-0"></span>오리진 액세스 제어(OAC)

CloudFront에서는 Amazon Simple Storage Service (Amazon S3) 콘텐츠의 보안을 위해 액세스를 제한하는 향상된 옵션을 제공합니다. OAC는 모든 S3 버킷 AWS 리전, AWS KMS (SSE-KMS) 를 사용한 서버 측 암호화, S3 버킷에 대한 동적 및 요청을 모두 지원합니다. PUT DELETE 오리진 액세스 ID(OAI)

<span id="page-64-1"></span>CloudFront에서는 Amazon S3 콘텐츠 보안을 위해 액세스를 제한하는 옵션입니다. OAI를 사용하 면 Amazon S3가 인증할 수 있는 보안 주체를 CloudFront 생성합니다. 인증된 보안 주체는 특정 배

포를 통해서만 S3 버킷의 콘텐츠에 액세스할 수 있습니다. CloudFront 더 세분화되고 향상된 액세 스 제어를 제공하는 [OAC도](#page-64-0) 참조하십시오.

또는

[운영 준비 상태](#page-64-5) 검토를 참조하십시오.

아니요

[운영 기술을](#page-64-6) 참조하십시오.

아웃바운드(송신) VPC

AWS 다중 계정 아키텍처에서 애플리케이션 내에서 시작되는 네트워크 연결을 처리하는 VPC입니 다. [AWS Security Reference Architecture에](https://docs.aws.amazon.com/prescriptive-guidance/latest/security-reference-architecture/network.html)서는 애플리케이션과 더 넓은 인터넷 간의 양방향 인터 페이스를 보호하기 위해 인바운드, 아웃바운드 및 검사 VPC로 네트워크 계정을 설정할 것을 권장 합니다.

## P

권한 경계

사용자나 역할이 가질 수 있는 최대 권한을 설정하기 위해 IAM 보안 주체에 연결되는 IAM 관리 정 책입니다. 자세한 내용은 IAM 설명서의 [권한 경계를](https://docs.aws.amazon.com/IAM/latest/UserGuide/access_policies_boundaries.html) 참조하십시오.

<span id="page-65-0"></span>개인 식별 정보(PII)

직접 보거나 다른 관련 데이터와 함께 짝을 지을 때 개인의 신원을 합리적으로 추론하는 데 사용할 수 있는 정보입니다. PII의 예로는 이름, 주소, 연락처 정보 등이 있습니다.

PII

[개인 식별](#page-65-0) 정보를 참조하십시오.

플레이북

클라우드에서 핵심 운영 기능을 제공하는 등 마이그레이션과 관련된 작업을 캡처하는 일련의 사전 정의된 단계입니다. 플레이북은 스크립트, 자동화된 런북 또는 현대화된 환경을 운영하는 데 필요 한 프로세스나 단계 요약의 형태를 취할 수 있습니다.

#### PLC

[프로그래머블 로직 컨트롤러를](#page-67-1) 참조하십시오.

## PLM

[제품 라이프사이클 관리를](#page-67-2) 참조하십시오.

#### 정책

권한을 정의 ([ID 기반 정책 참조\) 하거나, 액세스 조건을 지정 \(리](#page-56-1)[소스 기반 정책](#page-69-0) 참조) 하거나, 조직 내 모든 계정에 대한 최대 권한을 정의 AWS Organizations [\(서비스](#page-72-1) 제어 정책 참조) 할 수 있는 개 체입니다.

## 다국어 지속성

데이터 액세스 패턴 및 기타 요구 사항을 기반으로 독립적으로 마이크로서비스의 데이터 스토리지 기술 선택. 마이크로서비스가 동일한 데이터 스토리지 기술을 사용하는 경우 구현 문제가 발생하거 나 성능이 저하될 수 있습니다. 요구 사항에 가장 적합한 데이터 스토어를 사용하면 마이크로서비 스를 더 쉽게 구현하고 성능과 확장성을 높일 수 있습니다. 자세한 내용은 [마이크로서비스에서 데](https://docs.aws.amazon.com/prescriptive-guidance/latest/modernization-data-persistence/welcome.html) [이터 지속성 활성화를](https://docs.aws.amazon.com/prescriptive-guidance/latest/modernization-data-persistence/welcome.html) 참조하십시오.

## 포트폴리오 평가

마이그레이션을 계획하기 위해 애플리케이션 포트폴리오를 검색 및 분석하고 우선순위를 정하는 프로세스입니다. 자세한 내용은 [마이그레이션 준비 상태 평가](https://docs.aws.amazon.com/prescriptive-guidance/latest/migration-readiness/welcome.html)를 참조하십시오.

#### 조건자

일반적으로 조항에 있는 true false OR를 반환하는 쿼리 조건입니다. WHERE

조건부 푸시다운

전송하기 전에 쿼리의 데이터를 필터링하는 데이터베이스 쿼리 최적화 기법입니다. 이렇게 하면 관 계형 데이터베이스에서 검색하고 처리해야 하는 데이터의 양이 줄어들고 쿼리 성능이 향상됩니다. 예방적 제어

<span id="page-66-0"></span>이벤트 발생을 방지하도록 설계된 보안 제어입니다. 이 제어는 네트워크에 대한 무단 액세스나 원 치 않는 변경을 방지하는 데 도움이 되는 1차 방어선입니다. 자세한 내용은 Implementing security controls on AWS의 [Preventative controls를](https://docs.aws.amazon.com/prescriptive-guidance/latest/aws-security-controls/preventative-controls.html) 참조하십시오.

## 보안 주체

작업을 수행하고 리소스에 액세스할 수 AWS 있는 엔티티 이 엔티티는 일반적으로 IAM 역할의 루 트 사용자 또는 사용자입니다. AWS 계정자세한 내용은 IAM 설명서의 [역할 용어 및 개념의](https://docs.aws.amazon.com/IAM/latest/UserGuide/id_roles_terms-and-concepts.html) 보안 주 체를 참조하십시오.

## 개인 정보 보호 중심 설계

전체 엔지니어링 프로세스에서 개인 정보를 고려하는 시스템 엔지니어링에서의 접근 방식입니다.

## 프라이빗 호스팅 영역

Amazon Route 53에서 하나 이상의 VPC 내 도메인과 하위 도메인에 대한 DNS 쿼리에 응답하는 방 법에 대한 정보가 담긴 컨테이너입니다. 자세한 내용은 Route 53 설명서의 [프라이빗 호스팅 영역](https://docs.aws.amazon.com/Route53/latest/DeveloperGuide/hosted-zones-private.html)  [작업](https://docs.aws.amazon.com/Route53/latest/DeveloperGuide/hosted-zones-private.html)을 참조하십시오.

<span id="page-67-3"></span>사전 예방 제어

규정을 준수하지 않는 리소스의 배포를 방지하도록 설계된 [보안 제어입니다.](#page-71-0) 이러한 컨트롤은 리소 스를 프로비저닝하기 전에 리소스를 스캔합니다. 리소스가 컨트롤과 호환되지 않으면 프로비저닝 되지 않습니다. 자세한 내용은 AWS Control Tower 설명서의 [컨트롤 참조 안내서를](https://docs.aws.amazon.com/controltower/latest/controlreference/controls.html) 참조하고 보안 제어 구현의 [사전 제어를](https://docs.aws.amazon.com/prescriptive-guidance/latest/aws-security-controls/proactive-controls.html) 참조하십시오. AWS

<span id="page-67-2"></span>제품 라이프사이클 관리 (PLM)

설계, 개발, 출시부터 성장 및 성숙도, 폐기 및 제거에 이르는 전체 라이프사이클에 걸쳐 제품에 대 한 데이터 및 프로세스를 관리하는 것입니다.

## 프로덕션 환경

[환경을](#page-52-0) 참조하십시오.

<span id="page-67-1"></span>프로그래머블 로직 컨트롤러 (PLC)

제조 분야에서 기계를 모니터링하고 제조 프로세스를 자동화하는 매우 안정적이고 적응력이 뛰어 난 컴퓨터입니다.

가명화

데이터세트의 개인 식별자를 자리 표시자 값으로 바꾸는 프로세스입니다. 가명화는 개인 정보를 보 호하는 데 도움이 될 수 있습니다. 가명화된 데이터는 여전히 개인 데이터로 간주됩니다.

<span id="page-67-0"></span>게시/구독 (게시/구독)

마이크로서비스 간의 비동기 통신을 통해 확장성과 응답성을 개선할 수 있는 패턴입니다. 예를 들 어 마이크로서비스 기반 [MES에서](#page-59-2) 마이크로서비스는 다른 마이크로서비스가 구독할 수 있는 채널 에 이벤트 메시지를 게시할 수 있습니다. 시스템은 게시 서비스를 변경하지 않고도 새 마이크로서 비스를 추가할 수 있습니다.

# $\Omega$

쿼리 계획

SQL 관계형 데이터베이스 시스템의 데이터에 액세스하는 데 사용되는 일련의 단계 (예: 지침).

## 쿼리 계획 회귀

데이터베이스 서비스 최적화 프로그램이 데이터베이스 환경을 변경하기 전보다 덜 최적의 계획을 선택하는 경우입니다. 통계, 제한 사항, 환경 설정, 쿼리 파라미터 바인딩 및 데이터베이스 엔진 업 데이트의 변경으로 인해 발생할 수 있습니다.

# R

RACI 매트릭스

RACI [\(책임, 책임, 상담, 정보](#page-69-1) 제공) 를 참조하십시오.

랜섬웨어

결제가 완료될 때까지 컴퓨터 시스템이나 데이터에 대한 액세스를 차단하도록 설계된 악성 소프트 웨어입니다.

RASCI 매트릭스

[책임, 책임, 상담, 정보 제공 \(RACI\) 을](#page-69-1) 참조하십시오.

RCAC

[행 및 열 액세스 제어를](#page-70-0) 참조하십시오.

읽기 전용 복제본

읽기 전용 용도로 사용되는 데이터베이스의 사본입니다. 쿼리를 읽기 전용 복제본으로 라우팅하여 기본 데이터베이스의 로드를 줄일 수 있습니다.

재설계

[7 R을](#page-39-0) 참조하십시오.

<span id="page-68-0"></span>Recovery Point Objective(RPO)

마지막 데이터 복구 시점 이후 허용되는 최대 시간입니다. 이에 따라 마지막 복구 시점과 서비스 중 단 사이에 허용되는 데이터 손실로 간주되는 범위가 결정됩니다.

<span id="page-68-1"></span>Recovery Time Objective(RTO)

서비스 중단과 서비스 복원 사이의 허용 가능한 지연 시간입니다.

리팩터링

[7 R을](#page-39-0) 참조하십시오.

## 리전

지리적 AWS 영역별 리소스 모음. AWS 리전 각각은 격리되어 있고 서로 독립적이므로 내결함성, 안정성 및 복원력을 제공합니다. 자세한 내용은 [사용할 수 있는 AWS 리전 계정 지정을](https://docs.aws.amazon.com/accounts/latest/reference/manage-acct-regions.html) 참조하십시 오.

## 회귀

숫자 값을 예측하는 ML 기법입니다. 예를 들어, '이 집은 얼마에 팔릴까?'라는 문제를 풀기 위해 ML 모델은 선형 회귀 모델을 사용하여 주택에 대해 알려진 사실(예: 면적)을 기반으로 주택의 매매 가 격을 예측할 수 있습니다.

## 리호스팅

[7 R을](#page-39-0) 참조하십시오.

release

배포 프로세스에서 변경 사항을 프로덕션 환경으로 승격시키는 행위입니다.

고쳐 놓다

[7 R을](#page-39-0) 참조하십시오.

리플랫포밍

[7 R을](#page-39-0) 참조하십시오.

## 환매

[7 R을](#page-39-0) 참조하십시오.

복원력

장애를 견디거나 장애를 복구할 수 있는 애플리케이션의 능력 [고가용성](#page-55-0) 및 [재해 복구는](#page-50-1) 복원력을 계획할 때 일반적으로 고려해야 할 사항입니다. AWS 클라우드자세한 내용은 [AWS 클라우드 복원](https://aws.amazon.com/resilience/) [력을](https://aws.amazon.com/resilience/) 참조하십시오.

<span id="page-69-0"></span>리소스 기반 정책

Amazon S3 버킷, 엔드포인트, 암호화 키 등의 리소스에 연결된 정책입니다. 이 유형의 정책은 액세 스가 허용된 보안 주체, 지원되는 작업 및 충족해야 하는 기타 조건을 지정합니다.

<span id="page-69-1"></span>RACI(Responsible, Accountable, Consulted, Informed) 매트릭스

마이그레이션 활동 및 클라우드 운영에 참여하는 모든 당사자의 역할과 책임을 정의하는 매트릭스 입니다. 매트릭스 이름은 매트릭스에 정의된 책임 유형에서 파생됩니다. 실무 담당자 (R), 의사 결

정권자 (A), 업무 수행 조언자 (C), 결과 통보 대상자 (I). 지원자는 (S) 선택사항입니다. 지원자를 포 함하면 매트릭스를 RASCI 매트릭스라고 하고, 지원자를 제외하면 RACI 매트릭스라고 합니다.

## <span id="page-70-1"></span>대응 제어

보안 기준에서 벗어나거나 부정적인 이벤트를 해결하도록 설계된 보안 제어입니다. 자세한 내용은 Implementing security controls on AWS의 [Responsive controls를](https://docs.aws.amazon.com/prescriptive-guidance/latest/aws-security-controls/responsive-controls.html) 참조하십시오.

## retain

[7 R을](#page-39-0) 참조하십시오.

## 은퇴

[7 R을](#page-39-0) 참조하십시오.

## 회전

공격자가 자격 증명에 액세스하는 것을 더 어렵게 만들기 위해 [암호를](#page-71-1) 주기적으로 업데이트하는 프 로세스입니다.

<span id="page-70-0"></span>행 및 열 액세스 제어(RCAC)

액세스 규칙이 정의된 기본적이고 유연한 SQL 표현식을 사용합니다. RCAC는 행 권한과 열 마스크 로 구성됩니다.

## RPO

[복구 지점 목표를](#page-68-0) 참조하십시오.

## RTO

[복구 시간 목표를](#page-68-1) 참조하십시오.

## 런북

특정 작업을 수행하는 데 필요한 일련의 수동 또는 자동 절차입니다. 일반적으로 오류율이 높은 반 복 작업이나 절차를 간소화하기 위해 런북을 만듭니다.

# S

SAML 2.0

많은 ID 제공업체 (IdPs) 가 사용하는 개방형 표준입니다. 이 기능을 사용하면 페더레이션 싱글 사 인온 (SSO) 이 가능하므로 조직의 모든 사용자를 위해 IAM에서 사용자를 생성하지 않고도 사용 자가 AWS API 작업에 AWS Management Console 로그인하거나 API 작업을 호출할 수 있습니다. SAML 2.0 기반 페더레이션에 대한 자세한 내용은 IAM 설명서의 [SAML 2.0 기반 페더레이션 정](https://docs.aws.amazon.com/IAM/latest/UserGuide/id_roles_providers_saml.html) [보](https://docs.aws.amazon.com/IAM/latest/UserGuide/id_roles_providers_saml.html)를 참조하십시오.

**SCADA** 

[감독 제어 및 데이터 수집을](#page-73-1) 참조하십시오.

**SCP** 

[서비스 제어 정책을](#page-72-1) 참조하십시오.

#### <span id="page-71-1"></span>secret

에는 AWS Secrets Manager암호화된 형태로 저장하는 비밀번호나 사용자 자격 증명과 같은 기밀 또는 제한된 정보. 비밀 값과 해당 메타데이터로 구성됩니다. 비밀 값은 바이너리, 단일 문자열 또는 여러 문자열일 수 있습니다. 자세한 내용은 [Secrets Manager 시크릿에는 무엇이 들어 있나요? 를](https://docs.aws.amazon.com/secretsmanager/latest/userguide/whats-in-a-secret.html) 참조하십시오. Secrets Manager 설명서에서 확인할 수 있습니다.

<span id="page-71-0"></span>보안 제어

위협 행위자가 보안 취약성을 악용하는 능력을 방지, 탐지 또는 감소시키는 기술적 또는 관리적 가 드레일입니다. [보안 제어에는](#page-67-3) [예방적, 탐](#page-66-0)[정적](#page-49-0)[, 대](#page-66-0)[응적](#page-70-1)[, 사전 예방적](#page-66-0) [제어의 네 가지 기본 유형이 있](#page-67-3) [습니다.](#page-67-3)

보안 강화

공격 표면을 줄여 공격에 대한 저항력을 높이는 프로세스입니다. 더 이상 필요하지 않은 리소스 제 거, 최소 권한 부여의 보안 모범 사례 구현, 구성 파일의 불필요한 기능 비활성화 등의 작업이 여기 에 포함될 수 있습니다.

보안 정보 및 이벤트 관리(SIEM) 시스템

보안 정보 관리(SIM)와 보안 이벤트 관리(SEM) 시스템을 결합하는 도구 및 서비스입니다. SIEM 시 스템은 서버, 네트워크, 디바이스 및 기타 소스에서 데이터를 수집, 모니터링 및 분석하여 위협과 보 안 침해를 탐지하고 알림을 생성합니다.

## 보안 대응 자동화

보안 이벤트에 자동으로 대응하거나 보안 이벤트를 해결하도록 설계된 사전 정의되고 프로그래밍 된 조치입니다. 이러한 자동화는 보안 모범 사례를 구현하는 데 도움이 되는 [탐지](#page-49-0) 또는 [대응형](#page-70-1) 보안 제어 역할을 합니다. AWS 자동 응답 조치의 예로는 VPC 보안 그룹 수정, Amazon EC2 인스턴스 패치, 자격 증명 교체 등이 있습니다.

## 서버 측 암호화

수신자에 의한 목적지의 데이터 암호화 AWS 서비스
# 서비스 제어 정책(SCP)

AWS Organizations에 속한 조직의 모든 계정에 대한 권한을 중앙 집중식으로 제어하는 정책입니 다. SCP는 관리자가 사용자 또는 역할에 위임할 수 있는 작업에 대해 제한을 설정하거나 가드레일 을 정의합니다. SCP를 허용 목록 또는 거부 목록으로 사용하여 허용하거나 금지할 서비스 또는 작 업을 지정할 수 있습니다. 자세한 내용은 AWS Organizations 설명서의 [서비스 제어 정책을](https://docs.aws.amazon.com/organizations/latest/userguide/orgs_manage_policies_scps.html) 참조하 십시오.

#### 서비스 엔드포인트

의 진입점 URL입니다 AWS 서비스. 엔드포인트를 사용하여 대상 서비스에 프로그래밍 방식으로 연결할 수 있습니다. 자세한 내용은 AWS 일반 참조의 [AWS 서비스 엔드포인트](https://docs.aws.amazon.com/general/latest/gr/rande.html)를 참조하십시오. 서비스 수준에 관한 계약(SLA)

<span id="page-72-1"></span><span id="page-72-0"></span>IT 팀이 고객에게 제공하기로 약속한 내용(예: 서비스 가동 시간 및 성능)을 명시한 계약입니다. 서비스 수준 표시기 (SLI)

<span id="page-72-2"></span>오류율, 가용성 또는 처리량과 같은 서비스의 성능 측면을 측정하는 것입니다. 서비스 수준 목표 (SLO)

[서비스 수준 지표로 측정되는 서비스 상태를 나타내는 대상 지표입니다.](#page-72-0)

#### 공동 책임 모델

클라우드 보안 및 규정 준수에 AWS 대한 책임을 공유하는 것을 설명하는 모델입니다. AWS 클라우 드의 보안을 책임지는 반면, 사용자는 클라우드에서의 보안을 담당합니다. 자세한 내용은 [공동 책](https://aws.amazon.com/compliance/shared-responsibility-model/) [임 모델](https://aws.amazon.com/compliance/shared-responsibility-model/)을 참조하십시오.

#### 시엠

[보안 정보 및 이벤트 관리 시스템을](#page-71-0) 참조하십시오.

<span id="page-72-3"></span>단일 장애 지점 (SPOF)

응용 프로그램의 중요한 단일 구성 요소에서 발생한 오류로 인해 시스템이 중단될 수 있습니다.

SLA

SLA ([서비스 수준 계약\) 를](#page-72-1) 참조하십시오.

SLI

[서비스 수준 표시기](#page-72-0) 참조.

SLO

[서비스 수준 목표를](#page-72-2) 참조하십시오.

#### split-and-seed 모델

현대화 프로젝트를 확장하고 가속화하기 위한 패턴입니다. 새로운 기능과 제품 릴리스가 정의되면 핵심 팀이 분할되어 새로운 제품 팀이 만들어집니다. 이를 통해 조직의 역량과 서비스 규모를 조정 하고, 개발자 생산성을 개선하고, 신속한 혁신을 지원할 수 있습니다. 자세한 내용은 의 [애플리케이](https://docs.aws.amazon.com/prescriptive-guidance/latest/modernization-phased-approach/step3.html) [션 현대화를 위한 단계별 접근 방식을 참조하십시오. AWS 클라우드](https://docs.aws.amazon.com/prescriptive-guidance/latest/modernization-phased-approach/step3.html)

#### SPOF

#### [단일 장애 지점 보기.](#page-72-3)

스타 스키마

하나의 큰 팩트 테이블을 사용하여 트랜잭션 또는 측정 데이터를 저장하고 하나 이상의 작은 차원 테이블을 사용하여 데이터 속성을 저장하는 데이터베이스 구성 구조입니다. 이 구조는 [데이터 웨어](#page-48-0) [하우스에서](#page-48-0) 사용하거나 비즈니스 인텔리전스 용도로 설계되었습니다.

Strangler Fig 패턴

레거시 시스템을 폐기할 수 있을 때까지 시스템 기능을 점진적으로 다시 작성하고 교체하여 모놀 리식 시스템을 현대화하기 위한 접근 방식. 이 패턴은 무화과 덩굴이 나무로 자라 결국 숙주를 압도 하고 대체하는 것과 비슷합니다. [Martin Fowler](https://martinfowler.com/bliki/StranglerFigApplication.html)가 모놀리식 시스템을 다시 작성할 때 위험을 관리 하는 방법으로 이 패턴을 도입했습니다. 이 패턴을 적용하는 방법의 예는 [컨테이너 및 Amazon API](https://docs.aws.amazon.com/prescriptive-guidance/latest/modernization-aspnet-web-services/)  [Gateway를 사용하여 기존의 Microsoft ASP.NET\(ASMX\) 웹 서비스를 점진적으로 현대화하는 방](https://docs.aws.amazon.com/prescriptive-guidance/latest/modernization-aspnet-web-services/) [법](https://docs.aws.amazon.com/prescriptive-guidance/latest/modernization-aspnet-web-services/)을 참조하십시오.

서브넷

VPC의 IP 주소 범위입니다. 서브넷은 단일 가용 영역에 상주해야 합니다.

감독 통제 및 데이터 수집 (SCADA)

제조 시 하드웨어와 소프트웨어를 사용하여 물리적 자산과 생산 작업을 모니터링하는 시스템입니 다.

대칭 암호화

동일한 키를 사용하여 데이터를 암호화하고 복호화하는 암호화 알고리즘입니다.

합성 테스트

잠재적 문제를 감지하거나 성능을 모니터링하기 위해 사용자 상호 작용을 시뮬레이션하는 방식으 로 시스템을 테스트합니다. [Amazon CloudWatch Synthetics를](https://docs.aws.amazon.com/AmazonCloudWatch/latest/monitoring/CloudWatch_Synthetics_Canaries.html) 사용하여 이러한 테스트를 생성할 수 있습니다.

# T

# tags

리소스 구성을 위한 메타데이터 역할을 하는 키-값 쌍. AWS 태그를 사용하면 리소스를 손쉽게 관 리, 식별, 정리, 검색 및 필터링할 수 있습니다. 자세한 내용은 [AWS 리소스에 태그 지정을](https://docs.aws.amazon.com/tag-editor/latest/userguide/tagging.html) 참조하십 시오.

# 대상 변수

지도 ML에서 예측하려는 값으로, 결과 변수라고도 합니다. 예를 들어, 제조 설정에서 대상 변수는 제품 결함일 수 있습니다.

# 작업 목록

런북을 통해 진행 상황을 추적하는 데 사용되는 도구입니다. 작업 목록에는 런북의 개요와 완료해 야 할 일반 작업 목록이 포함되어 있습니다. 각 일반 작업에 대한 예상 소요 시간, 소유자 및 진행 상 황이 작업 목록에 포함됩니다.

# 테스트 환경

# [환경을 참조하십시오.](#page-52-0)

#### 훈련

ML 모델이 학습할 수 있는 데이터를 제공하는 것입니다. 훈련 데이터에는 정답이 포함되어야 합니 다. 학습 알고리즘은 훈련 데이터에서 대상(예측하려는 답)에 입력 데이터 속성을 매핑하는 패턴을 찾고, 이러한 패턴을 캡처하는 ML 모델을 출력합니다. 그런 다음 ML 모델을 사용하여 대상을 모르 는 새 데이터에 대한 예측을 할 수 있습니다.

# 전송 게이트웨이

VPC와 온프레미스 네트워크를 상호 연결하는 데 사용할 수 있는 네트워크 전송 허브입니다. 자세 한 내용은 AWS Transit Gateway 설명서의 [트랜짓 게이트웨이란 무엇입니까?](https://docs.aws.amazon.com/vpc/latest/tgw/what-is-transit-gateway.html) 를 참조하십시오.

# 트렁크 기반 워크플로

개발자가 기능 브랜치에서 로컬로 기능을 구축하고 테스트한 다음 해당 변경 사항을 기본 브랜치에 병합하는 접근 방식입니다. 이후 기본 브랜치는 개발, 프로덕션 이전 및 프로덕션 환경에 순차적으 로 구축됩니다.

신뢰할 수 있는 액세스

조직 내 AWS Organizations 및 해당 계정에서 사용자를 대신하여 작업을 수행하도록 지정한 서 비스에 권한 부여 신뢰할 수 있는 서비스는 필요할 때 각 계정에 서비스 연결 역할을 생성하여 관

리 작업을 수행합니다. 자세한 내용은 AWS Organizations 설명서의 [다른 AWS 서비스와 AWS](https://docs.aws.amazon.com/organizations/latest/userguide/orgs_integrate_services.html)  [Organizations 함께 사용을](https://docs.aws.amazon.com/organizations/latest/userguide/orgs_integrate_services.html) 참조하십시오.

# 튜닝

ML 모델의 정확도를 높이기 위해 훈련 프로세스의 측면을 여러 변경하는 것입니다. 예를 들어, 레 이블링 세트를 생성하고 레이블을 추가한 다음 다양한 설정에서 이러한 단계를 여러 번 반복하여 모델을 최적화하는 방식으로 ML 모델을 훈련할 수 있습니다.

# 피자 두 판 팀

피자 두 판만 들고 배불리 먹을 수 있는 소규모 DevOps 팀. 피자 두 판 팀 규모는 소프트웨어 개발 에 있어 가능한 최상의 공동 작업 기회를 보장합니다.

# $\mathbf{U}$

불확실성

예측 ML 모델의 신뢰성을 저해할 수 있는 부정확하거나 불완전하거나 알려지지 않은 정보를 나타 내는 개념입니다. 불확실성에는 두 가지 유형이 있습니다. 인식론적 불확실성은 제한적이고 불완전 한 데이터에 의해 발생하는 반면, 우연한 불확실성은 데이터에 내재된 노이즈와 무작위성에 의해 발생합니다. 자세한 내용은 [Quantifying uncertainty in deep learning systems](https://docs.aws.amazon.com/prescriptive-guidance/latest/ml-quantifying-uncertainty/concepts.html) 가이드를 참조하십시 오.

차별화되지 않은 작업

애플리케이션을 만들고 운영하는 데 필요하지만 최종 사용자에게 직접적인 가치를 제공하거나 경 쟁 우위를 제공하지 못하는 작업을 헤비 리프팅이라고도 합니다. 차별화되지 않은 작업의 예로는 조달, 유지보수, 용량 계획 등이 있습니다.

상위 환경

[환경을](#page-52-0) 보세요.

# $\overline{V}$

정리

스토리지를 회수하고 성능을 향상시키기 위해 증분 업데이트 후 정리 작업을 수반하는 데이터베이 스 유지 관리 작업입니다.

#### 버전 제어

리포지토리의 소스 코드 변경과 같은 변경 사항을 추적하는 프로세스 및 도구입니다.

#### VPC 피어링

프라이빗 IP 주소를 사용하여 트래픽을 라우팅할 수 있게 하는 두 VPC 간의 연결입니다. 자세한 내 용은 Amazon VPC 설명서의 [VPC 피어링이란?을](https://docs.aws.amazon.com/vpc/latest/peering/what-is-vpc-peering.html) 참조하십시오.

#### 취약성

시스템 보안을 손상시키는 소프트웨어 또는 하드웨어 결함입니다.

# W

웜 캐시

자주 액세스하는 최신 관련 데이터를 포함하는 버퍼 캐시입니다. 버퍼 캐시에서 데이터베이스 인스 턴스를 읽을 수 있기 때문에 주 메모리나 디스크에서 읽는 것보다 빠릅니다.

#### 웜 데이터

자주 액세스하지 않는 데이터입니다. 이런 종류의 데이터를 쿼리할 때는 일반적으로 적절히 느린 쿼리가 허용됩니다.

#### 윈도우 함수

현재 레코드와 어떤 식으로든 관련된 행 그룹에 대해 계산을 수행하는 SQL 함수입니다. 윈도우 함 수는 이동 평균을 계산하거나 현재 행의 상대적 위치를 기반으로 행 값에 액세스하는 등의 작업을 처리하는 데 유용합니다.

#### 워크로드

고객 대면 애플리케이션이나 백엔드 프로세스 같이 비즈니스 가치를 창출하는 리소스 및 코드 모음 입니다.

#### 워크스트림

마이그레이션 프로젝트에서 특정 작업 세트를 담당하는 직무 그룹입니다. 각 워크스트림은 독립적 이지만 프로젝트의 다른 워크스트림을 지원합니다. 예를 들어, 포트폴리오 워크스트림은 애플리케 이션 우선순위 지정, 웨이브 계획, 마이그레이션 메타데이터 수집을 담당합니다. 포트폴리오 워크 스트림은 이러한 자산을 마이그레이션 워크스트림에 전달하고, 마이그레이션 워크스트림은 서버와 애플리케이션을 마이그레이션합니다.

#### 웜

[한 번 쓰고, 많이 읽으세요.](#page-77-0)

## WQF

[AWS 워크로드 검증 프레임워크를](#page-42-0) 참조하십시오.

<span id="page-77-0"></span>한 번 작성하고 여러 번 읽기 (WORM)

데이터를 한 번 쓰고 데이터가 삭제되거나 수정되지 않도록 하는 스토리지 모델입니다. 인증된 사 용자는 필요한 만큼 데이터를 여러 번 읽을 수 있지만 변경할 수는 없습니다. 이 데이터 스토리지 인 프라는 [변경할 수 없는](#page-56-0) 것으로 간주됩니다.

# Z

제로데이 익스플로잇

<span id="page-77-1"></span>[제로데이](#page-77-1) 취약점을 악용하는 공격 (일반적으로 멀웨어) 입니다. 제로데이 취약성

프로덕션 시스템의 명백한 결함 또는 취약성입니다. 위협 행위자는 이러한 유형의 취약성을 사용하 여 시스템을 공격할 수 있습니다. 개발자는 공격의 결과로 취약성을 인지하는 경우가 많습니다. 좀비 애플리케이션

평균 CPU 및 메모리 사용량이 5% 미만인 애플리케이션입니다. 마이그레이션 프로젝트에서는 이 러한 애플리케이션을 사용 중지하는 것이 일반적입니다.

기계 번역으로 제공되는 번역입니다. 제공된 번역과 원본 영어의 내용이 상충하는 경우에는 영어 버전 이 우선합니다.